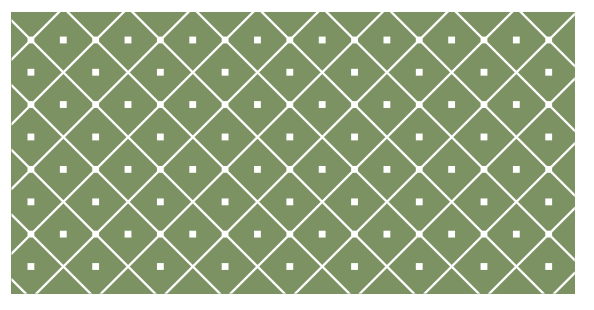

### PROGRAMOWANIE WEKTOROWE<sub>I</sub> RÓWNOLEGŁE

Wykład dla kierunku: Matematyka stosowana i technologie informatyczne

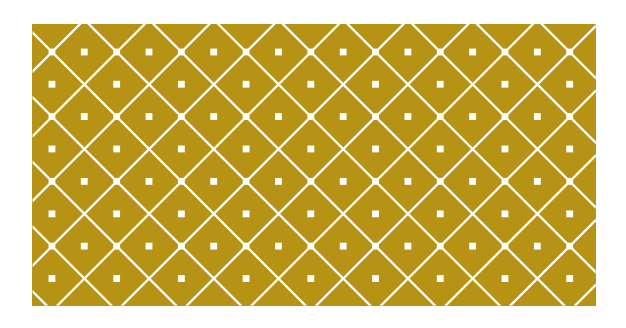

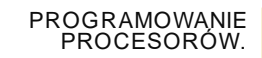

(C) KISI d.KIK PCz 2023 PROGRAMOWANIE WEKTOROWE I RÓWNOLEGŁE 2

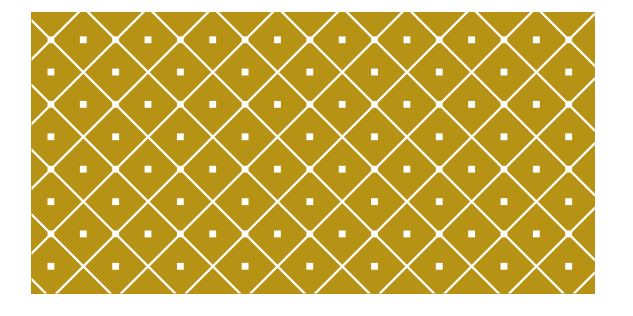

# TRYBY ADRESOWANIA INSTRUKCJE PRZESYŁANIA

(C) KISI d.KIK PCz 2023 PROGRAMOWANIE WEKTOROWE I RÓWNOLEGŁE 3

## Format rozkazów

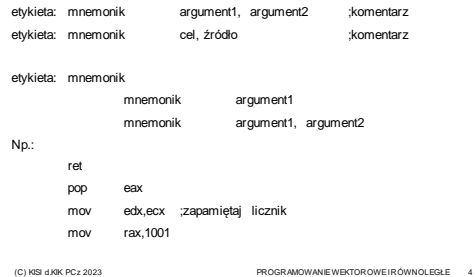

Tryby adresowania prosty - natychmiastowy

### Tryby adresowania rejestrowy

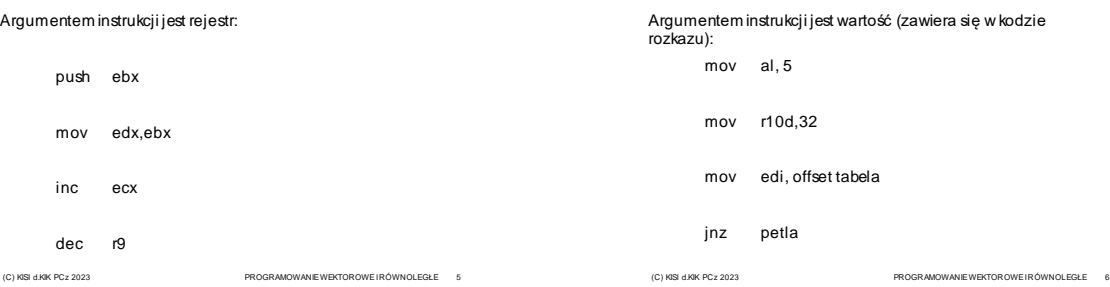

### Tryby adresowania bezpośredni

Argumentem instrukcji jest adres w pamięci (wskaźnik):

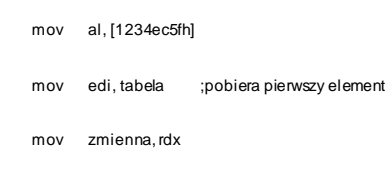

(C) KISI d.KIK PCz 2023 PROGRAMOWANIE WEKTOROWE I RÓWNOLEGŁE 7

### Tryby adresowania pośredni - rejestrowy

Argumentem instrukcji jest rejestr – wskaźnik:

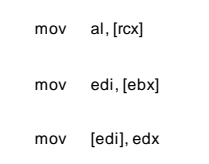

(C) KISI d.KIK PCz 2023 PROGRAMOWANIE WEKTOROWE I RÓWNOLEGŁE 8

### Tryby adresowania pośredni - bazowy

#### Argumentem instrukcji jest wskaźnik:

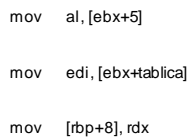

### Tryby adresowania pośredni - indeksowy

Argumentem instrukcji jest rejestr – wskaźnik:

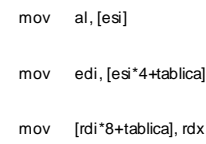

### Tryby adresowania pośredni – bazowo-indeksowy

(C) KISI d.KIK PCz 2023 PROGRAMOWANIE WEKTOROWE I RÓWNOLEGŁE 11

(C) KISI d.KIK PCz 2023 PROGRAMOWANIE WEKTOROWE I RÓWNOLEGŁE 9

#### Argumentem instrukcji jest wskaźnik:

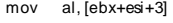

- mov edi, [ebx+eax\*4]
- mov [rbp+rdi\*8+tablica], rdx

# Wielkość danych

Można określić wielkość stosowanych danych:

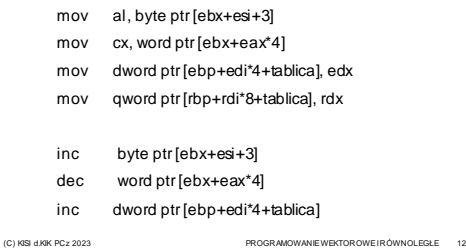

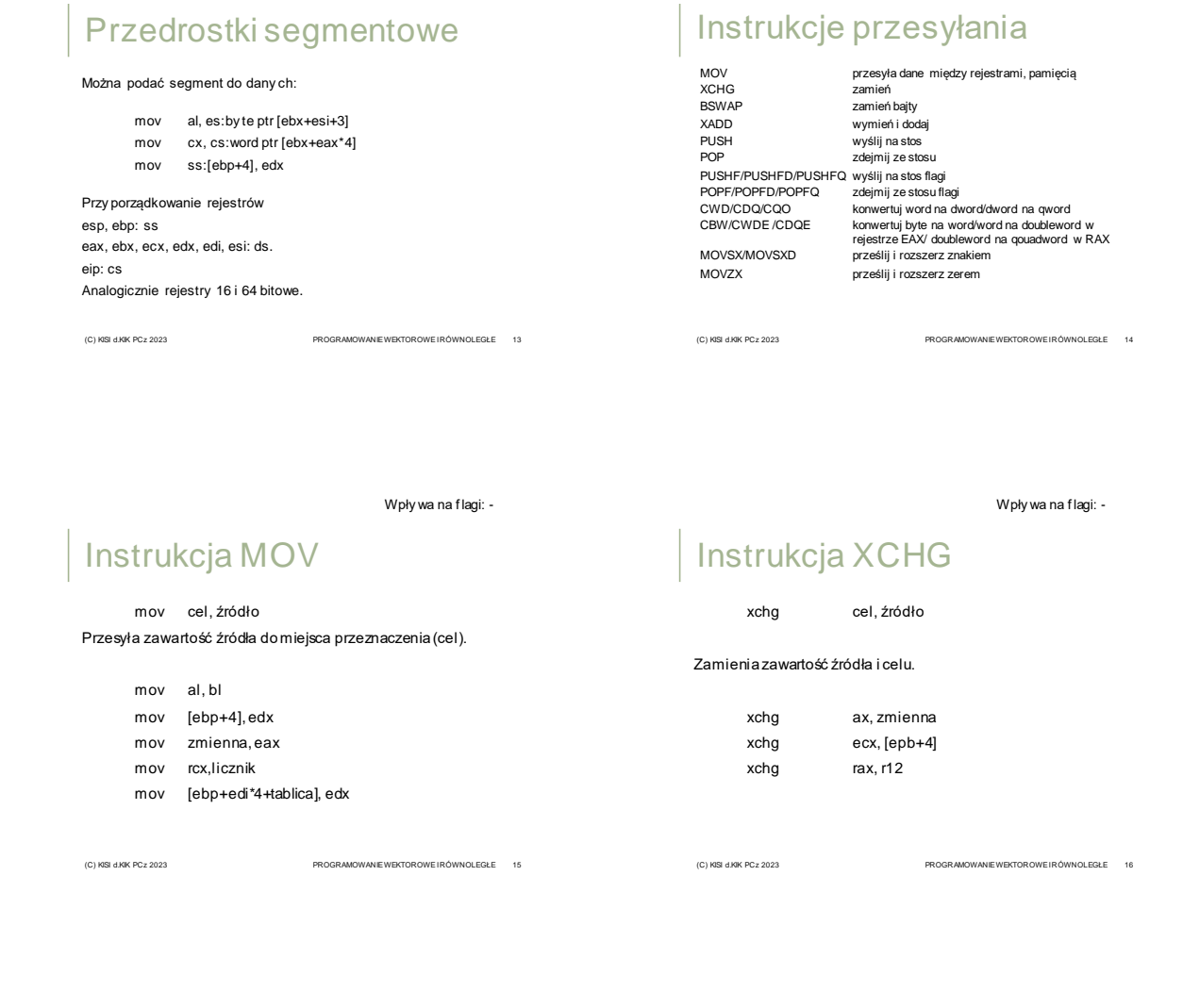

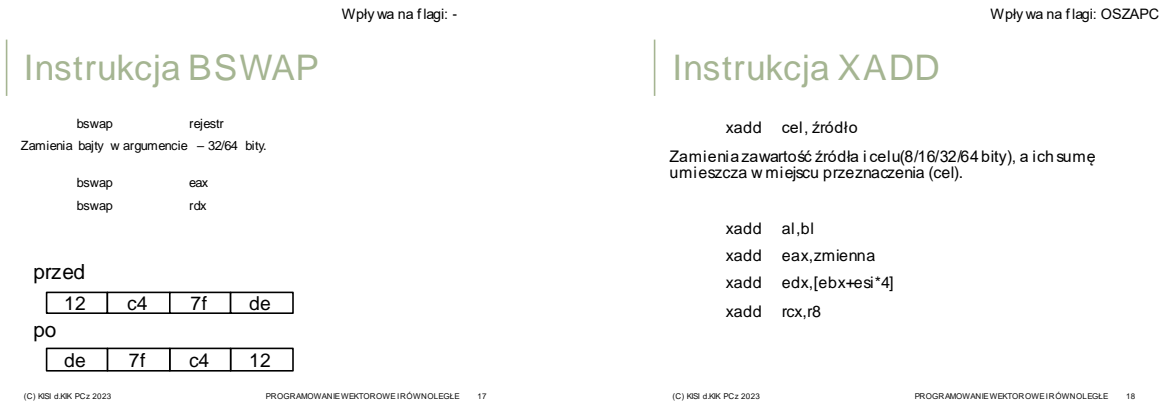

### Materiały pomocnicze 3

## Instrukcja PUSH

### push arg

Przesyła zawartość argumentu na stos.

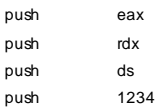

(C) KISI d.KIK PCz 2023 PROGRAMOWANIE WEKTOROWE I RÓWNOLEGŁE 19

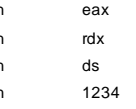

Wpły wa na f lagi: -

# Instrukcja POP

pop cel Przesyła zawartość stosu do celu.

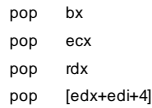

(C) KISI d.KIK PCz 2023 PROGRAMOWANIE WEKTOROWE I RÓWNOLEGŁE 20

Wpły wa na f lagi: -

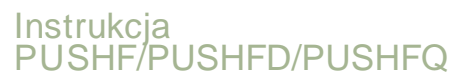

pushf/pushfd/pushfq Przesyła zawartość Flag/Eflag/Rflag na stos.

> pushf pushfd pushfq

(C) KISI d.KIK PCz 2023 PROGRAMOWANIE WEKTOROWE I RÓWNOLEGŁE 21

Wpły wa na f lagi: OSZAPC

### **Instrukcja** POPF/POPFD/POPFQ

popf/popfd/popfq Pobiera zawartość Flag/Eflag/Rflag ze stosu.

> popf popfd popfq

(C) KISI d.KIK PCz 2023 PROGRAMOWANIE WEKTOROWE I RÓWNOLEGŁE 22

Wpły wa na f lagi: -

# Instrukcja CWD/CDQ/CQO

#### CWD/CDQ/CQO

Konwertuje z zachowaniem znaku word na doubleword/ doubleword na quadword / quadword na octaword (ax na dx:ax, eax na edx:eax, rax na rdx:rax).

(C) KISI d.KIK PCz 2023 PROGRAMOWANIE WEKTOROWE I RÓWNOLEGŁE 23

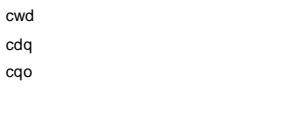

Wpły wa na f lagi: -

## Instrukcja CBW/CWDE/CDQE

#### CBW/CWDE

Konwertuje byte (AL) na word(AX) / word(AX) na doubleword (EAX) / doubleword (EAX) na quadword (RAX) z uwzględnieniem znaku.

(C) KISI d.KIK PCz 2023 **PROGRAMOWANIE WEKTOROWE I RÓWNOLEGŁE** 24

cbw cwde cdqe

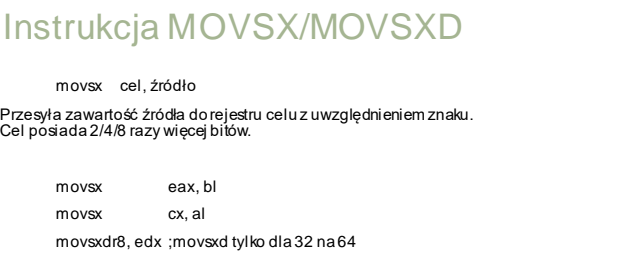

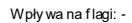

## Instrukcja MOVZX

movzx cel, źródło

Przesyła zawartość źródła do rejestru celu z dopisaniem na starszych bitach zer. Cel posiada 2/4/8 razy więcej bitów. Źródło 8/16 bitów.

Przepisanie wartości integer (32 bity) z tabeli tab1 do tabeli tab2.

movzx eax, bl movzx cx, al

Przykład

(C) KISI d.KIK PCz 2023 PROGRAMOWANIE WEKTOROWE I RÓWNOLEGŁE 26

### Przykład

Wypełnienie wartościami od 0 do 255 tabeli bajtów

(C) KISI d.KIK PCz 2023 PROGRAMOWANIE WEKTOROWE I RÓWNOLEGŁE 25

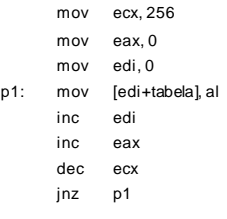

(C) KISI d.KIK PCz 2023 PROGRAMOWANIE WEKTOROWE I RÓWNOLEGŁE 27

mov rdi, 0 p1: mov eax, [tab1+4\*rdi] mov [tab2+4\*rdi], eax inc rdi dec rcx jnz p1

mov rcx, 65536

(C) KISI d.KIK PCz 2023 PROGRAMOWANIE WEKTOROWE I RÓWNOLEGŁE 28

### Przykład

Przepisanie wartości int (32 bity) z tabeli tab1 do tabeli tab2 z konwersją na int64. rcx – adres tab1, rdx - adres tab2, r8 – liczba elementów.

(C) KISI d.KIK PCz 2023 PROGRAMOWANIE WEKTOROWE I RÓWNOLEGŁE 29

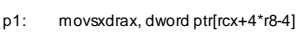

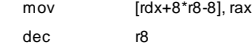

jnz p1

## Przykład

Zamiana zawartości zmiennych a i b typu int64.

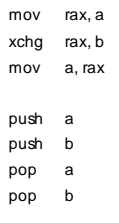

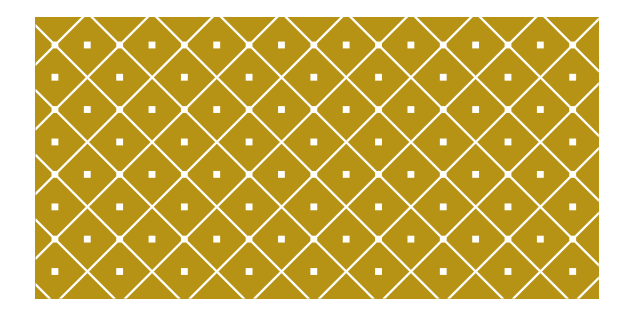

#### INSTRUKCJE ARYTMETYCZNE

(C) KISI d.KIK PCz 2023 PROGRAMOWANIE WEKTOROWE I RÓWNOLEGŁE 31

Wpły wa na f lagi: OSZAPC

### Instrukcje arytmetyczne

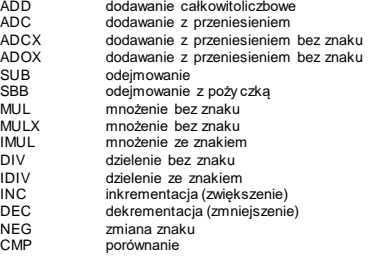

(C) KISI d.KIK PCz 2023 PROGRAMOWANIE WEKTOROWE I RÓWNOLEGŁE 32

Instrukcja ADD add cel, źródło Dodaje zawartość źródła i celu, sumę umieszcza w miejscu przeznaczenia (cel). cel := cel + źródło

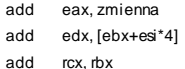

#### **Uwaga:**

**Jeśli źródło jest adresowane w trybie prostym może mieć do 32 bitów.**

(C) KISI d.KIK PCz 2023 PROGRAMOWANIE WEKTOROWE I RÓWNOLEGŁE 33

Wpły wa na f lagi: OSZAPC

### Instrukcja ADC adc cel, źródło Dodaje zawartość źródła, celu i przeniesienia, sumę umieszcza w miejscu przeznaczenia (cel).

cel := cel + źródło + CF

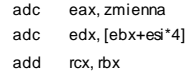

**Uwaga:** 

**Jeśli źródło jest adresowane w trybie prostym może mieć do 32 bitów.** (C) KISI d.KIK PCz 2023 PROGRAMOWANIE WEKTOROWE I RÓWNOLEGŁE 35

### Przykład – oblicz sumę krawędzi prostopadłościanu

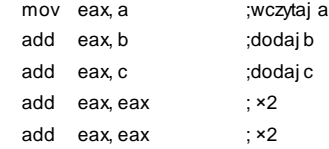

Przykład – oblicz sumę liczb całkowitych 128-bitowych

(C) KISI d.KIK PCz 2023 PROGRAMOWANIE WEKTOROWE I RÓWNOLEGŁE 34

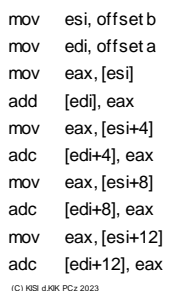

; adres zmiennej b ;adres zmiennej a ;najmłodsze podw ójne słowo b ;dodajemy do najmłodszego a ;drugie podw ójne słowo b ;do drugiego a plus przeniesienie ;trzecie podw ójne słowo b ;do trzeciego a plus przeniesienie ;czwarte podwójne słowo b ;do czwartego a plus przeniesienie (C) KISI d.KIK PCz 2023 PROGRAMOWANIE WEKTOROWE I RÓWNOLEGŁE 36

Materiały pomocnicze 6

Przykład – oblicz sumę liczb  $\mid$  całkowitych 128-bitowych

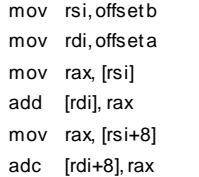

;adres zmiennej b ;adres zmiennej a ;najmłodsze poczwórne słowo b ;dodajemy do najmłodszego a ;drugie poczwórne słowo b ;do drugiego a plus przeniesienie Wpły wa na f lagi: -----C Wy magane: ADX

# Instrukcja ADCX

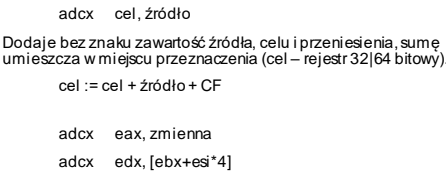

adcx rcx, rbx

(C) KISI d.KIK PCz 2023 PROGRAMOWANIE WEKTOROWE I RÓWNOLEGŁE 38

(C) KISI d.KIK PCz 2023 PROGRAMOWANIE WEKTOROWE I RÓWNOLEGŁE 37

Wpły wa na f lagi: O----- Wy magane: ADX

Instrukcja ADOX

adox cel, źródło

Dodaje bez znaku zawartość źródła, celu i flagi przepełnienia, sumę umieszcza w miejscu przeznaczenia (cel – rejestr 32|64 bitowy).

cel := cel + źródło + OF

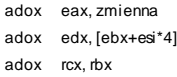

(C) KISI d.KIK PCz 2023 PROGRAMOWANIE WEKTOROWE I RÓWNOLEGŁE 39

Wpły wa na f lagi: OSZAPC

Wpły wa na f lagi: OSZAPC

# Instrukcja SUB

sub cel, źródło

Odejmuje zawartość źródła od celu, różnicę umieszcza w miejscu przeznaczenia (cel).

cel := cel - źródło

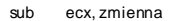

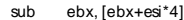

sub rax, rdx

**Uwaga:** 

**Jeśli źródło jest adresowane w trybie prostym może mieć do 32 bitów.**

(C) KISI d.KIK PCz 2023 PROGRAMOWANIE WEKTOROWE I RÓWNOLEGŁE 40

Wpły wa na f lagi: OxxxxC

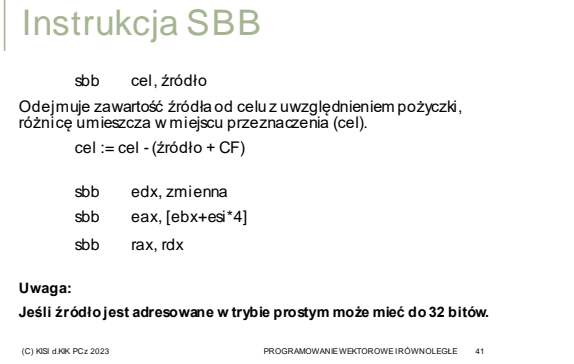

Instrukcja MUL

mul źródło

Mnoży bez znaku zawartość akumulatora (al, ax, eax, rax) i źródła, wynik umieszcza w miejscu przeznaczenia (ax, dx:ax, edx:eax, rdx:rax). Flagi CF i OF są zerem, jeśli starsza połowa bitów wyniku jest równa zero.

(C) KISI d.KIK PCz 2023 PROGRAMOWANIE WEKTOROWE I RÓWNOLEGŁE 42

wynik := acc \* źródło

mul zmienna

mul word ptr[ebx + esi\*4]

Materiały pomocnicze 7

Przykład – oblicz pole

Wpły wa na f lagi: ------ Wy maga BMI2

#### $\mid$  prostokąta o bokach a, b mov eax, a ;a mul b ; a \* b jc poza\_int ;jeśli przekroczony zakres mov pole, eax ;zapisz … … poza\_int: … (C) KISI d.KIK PCz 2023 PROGRAMOWANIE WEKTOROWE I RÓWNOLEGŁE 43 Instrukcja MULX mulx cel1, cel2, źródło Mnoży bez znaku zawartość rejestru edx| rdx i źródła, wynik umieszcza w rejestrach celu(cel1:cel2). cel1:cel2 := e(r)dx \* źródło mulx ecx, ebx, [tab + esi\*4] mulx rcx, rbx, rax (C) KISI d.KIK PCz 2023 PROGRAMOWANIE WEKTOROWE I RÓWNOLEGŁE 44 Instrukcja IMUL - 1 imul źródło Mnoży ze znakiem zawartość akumulatora (al, ax, eax, rax) i źródła, wynik umieszcza w miejscu przeznaczenia (ax, dx:ax, edxeax,<br>rdx:rax). Flagi CF i OF są zerem, jeśli iloczyn mieści się w młodszej<br>połowie bitów wyniku. wynik := acc \* źródło imul zmienna imul ecx Wpły wa na f lagi: OxxxxC (C) KISI d.KIK PCz 2023 PROGRAMOWANIE WEKTOROWE I RÓWNOLEGŁE 45 Instrukcja IMUL - 2 imul cel, źródło Mnoży ze znakiem zawartość rejestru celu (16|32|64 bity) przez źródło, wynik umieszcza w miejscu przeznaczenia (cel). Flagi CF i OF są zerem, jeśli iloczyn mieści się w rejestrze celu. cel := cel \* źródło imul eax, zmienna imul rdx, rcx Wpły wa na f lagi: OxxxxC (C) KISI d.KIK PCz 2023 PROGRAMOWANIE WEKTOROWE I RÓWNOLEGŁE 46 Instrukcja IMUL - 3 imul cel, źródło1, źródło2 Mnoży ze znakiem zawartość źródła1 (16|32|64 bity) przez źródło2 (stała), wynik umieszcza w miejscu przeznaczenia (cel). Flagi CF i OF są zerem, jeśli iloczyn mieści się w rejestrze celu. cel := źródło1 \* źródło2 imul eax, zmienna, 5 imul cx, dx, 77 **Uwaga: Jeśli źródło2 jest adresowane w trybie prostym może mieć do 32 bitów.** Wpły wa na f lagi: OxxxxC Przykład – oblicz sumę krawędzi prostopadłościanu mov eax, a ;wczytaj a add eax, b ;dodaj b add eax, c ;dodaj c  $imul$  eax, eax, 4 ;  $\times 4$

(C) KISI d.KIK PCz 2023

Programowanie wektorowe i równoległe 48

Materiały pomocnicze 8

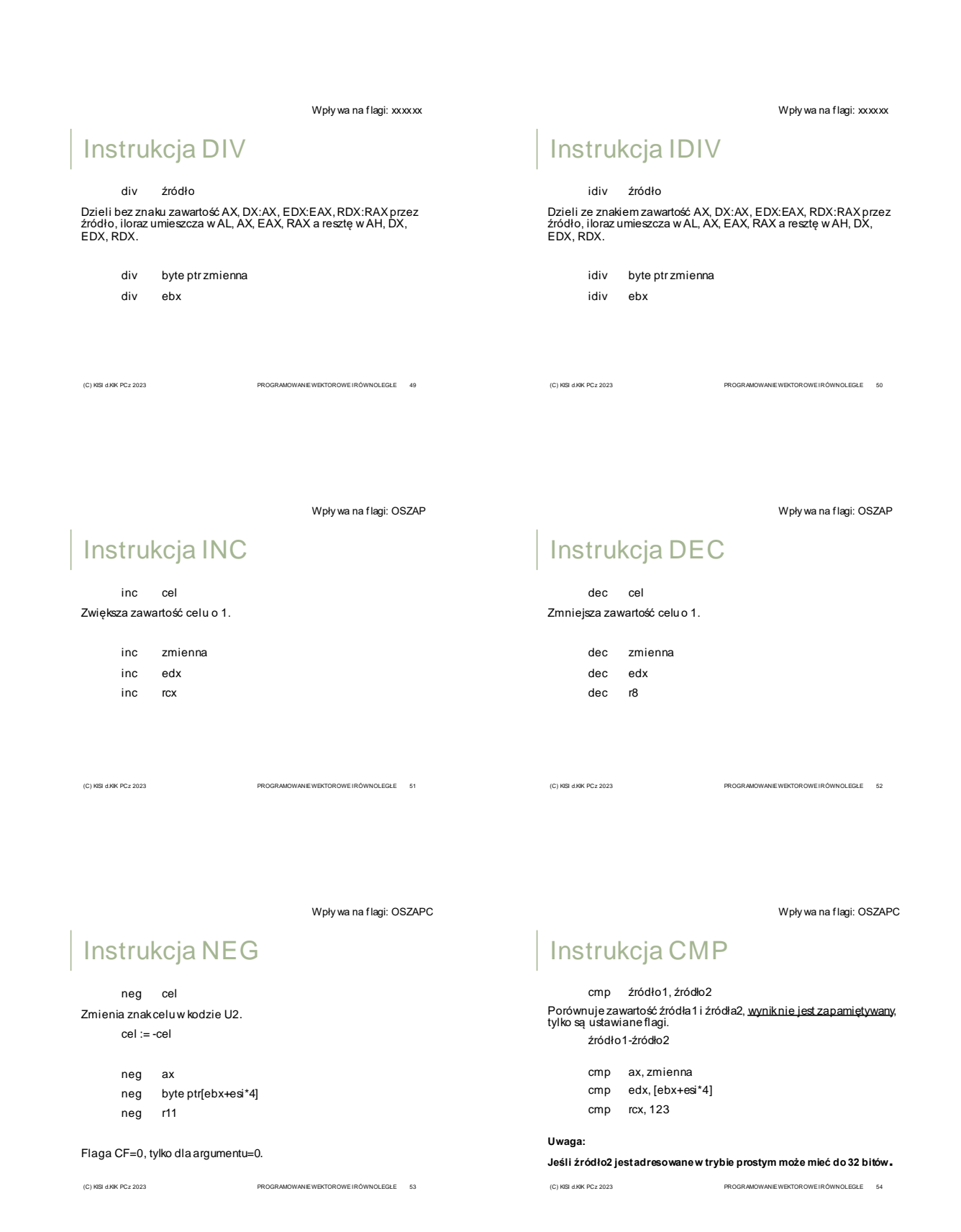

### Materiały pomocnicze 9

### Przykład – oblicz sumę kwadratów liczb w tablicy

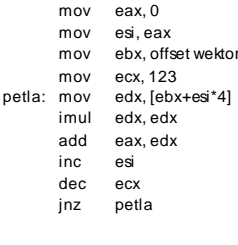

; wartość początkowa sumy ;indeks ;tablica liczb całkowitych ;licznik ; kwadrat liczby  $suma$ 

;wynik w eax

(C) KISI d.KIK PCz 2023 PROGRAMOWANIE WEKTOROWE I RÓWNOLEGŁE 55

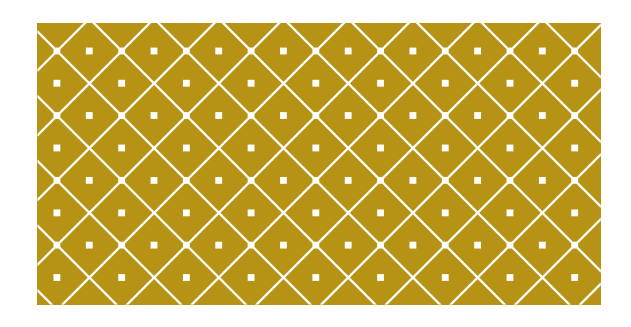

(C) KISI d.KIK PCz 2023 PROGRAMOWANIE WEKTOROWE I RÓWNOLEGŁE 56

# INSTRUKCJE LOGICZNE, PRZESUNIĘĆ I ROTACJI

EM64T/Intel 64 - rejestry

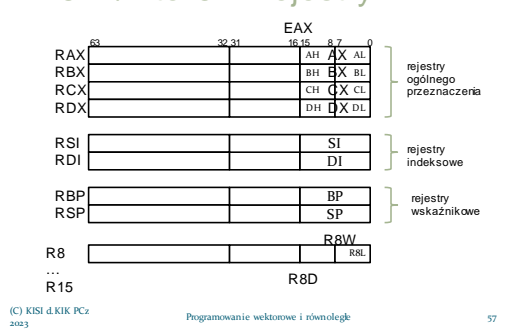

## Instrukcje logiczne

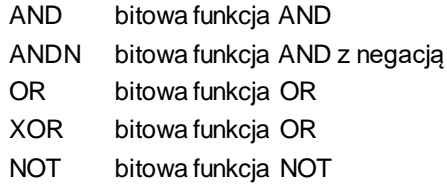

(C) KISI d.KIK PCz 2023 PROGRAMOWANIE WEKTOROWE I RÓWNOLEGŁE 58

Wpły wa na f lagi: OSZAPC 0SZxP0

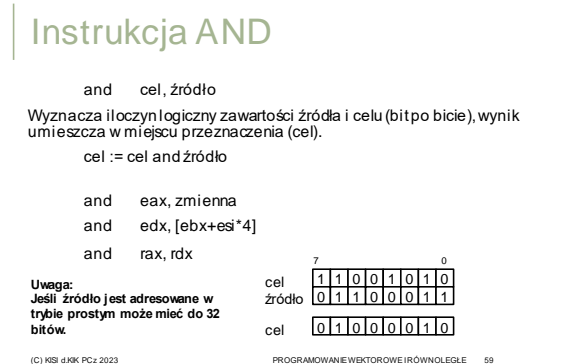

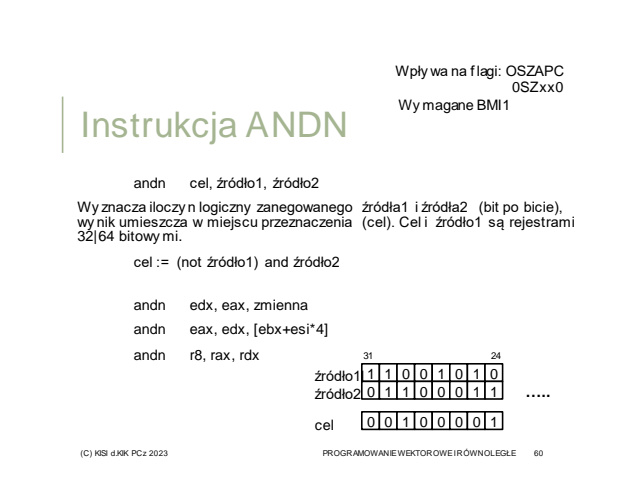

or cel, źródło Wyznacza sumę logiczną zawartości źródła i celu (bit po bicie), wynik umieszcza w miejscu przeznaczenia (cel). cel := cel or źródło or eax, zmienna or edx, [ebx+esi\*4] or rax, r9 Instrukcja OR Wpły wa na f lagi: OSZAPC 0SZxP0 1 1 0 1 0|0|1|0|1|0 1 0 0 0 1 1 cel źródło 7 0 **Uwaga: Jeśli źródło jest adresowane w trybie prostym może mieć do 32** 

**bitów.**

1 1 1 0 1 0 1 1 cel (C) KISI d.KIK PCz 2023 PROGRAMOWANIE WEKTOROWE I RÓWNOLEGŁE 61

Wpły wa na f lagi: -

Wpły wa na f lagi: OSZAPC 0SZxP0

# Instrukcja XOR

xor cel, źródło

Wyznacza, bit po bicie, sumę modulo 2 zawartości źródła i celu wynik umieszcza w miejscu przeznaczenia (cel).

cel := cel xor źródło

- xor eax, zmienna
- xor edx, [ebx+esi\*4]

xor rax, r9

**Uwaga: Jeśli źródło jest adresowane w trybie prostym może mieć do 32** 

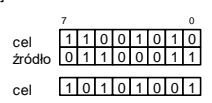

**bitów.**

(C) KISI d.KIK PCz 2023 PROGRAMOWANIE WEKTOROWE I RÓWNOLEGŁE 62

not cel Wyznacza negację logiczną zawartości i celu (bit po bicie), wynik umieszcza w miejscu przeznaczenia (cel). cel := not cel not eax not byte ptr [ebx+esi\*4] Instrukcja NOT

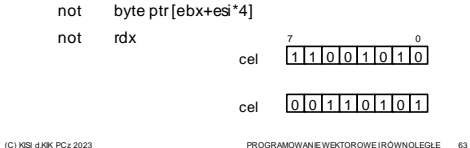

## If ((!a&&b)||(c&&d&&e)) {…}else {…};

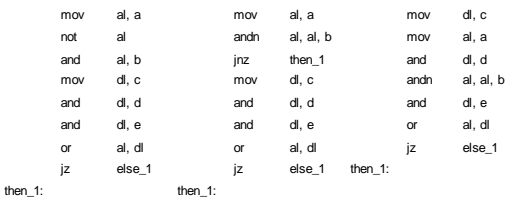

(C) KISI d.KIK PCz 2023 PROGRAMOWANIE WEKTOROWE I RÓWNOLEGŁE 64

Wpły wa na f lagi: OSZAPC (0x)SZxPC

## Instrukcje przesunięć i rotacji

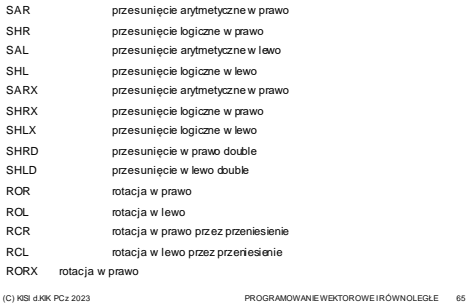

Instrukcja SAR

sar cel, ile

Przesunięcie arytmetyczne celu w prawo o ile bitów. Ile=1, cl lub wartość 0-31|63 .

sar eax, 1 sar [ebx+esi\*4], cl sar rdx, cl <u>,</u><br>11100101010 1 1 1 0 0 1 0 1 cel 0 CF cel (C) KISI d.KIK PCz 2023 PROGRAMOWANIE WEKTOROWE I RÓWNOLEGŁE 66

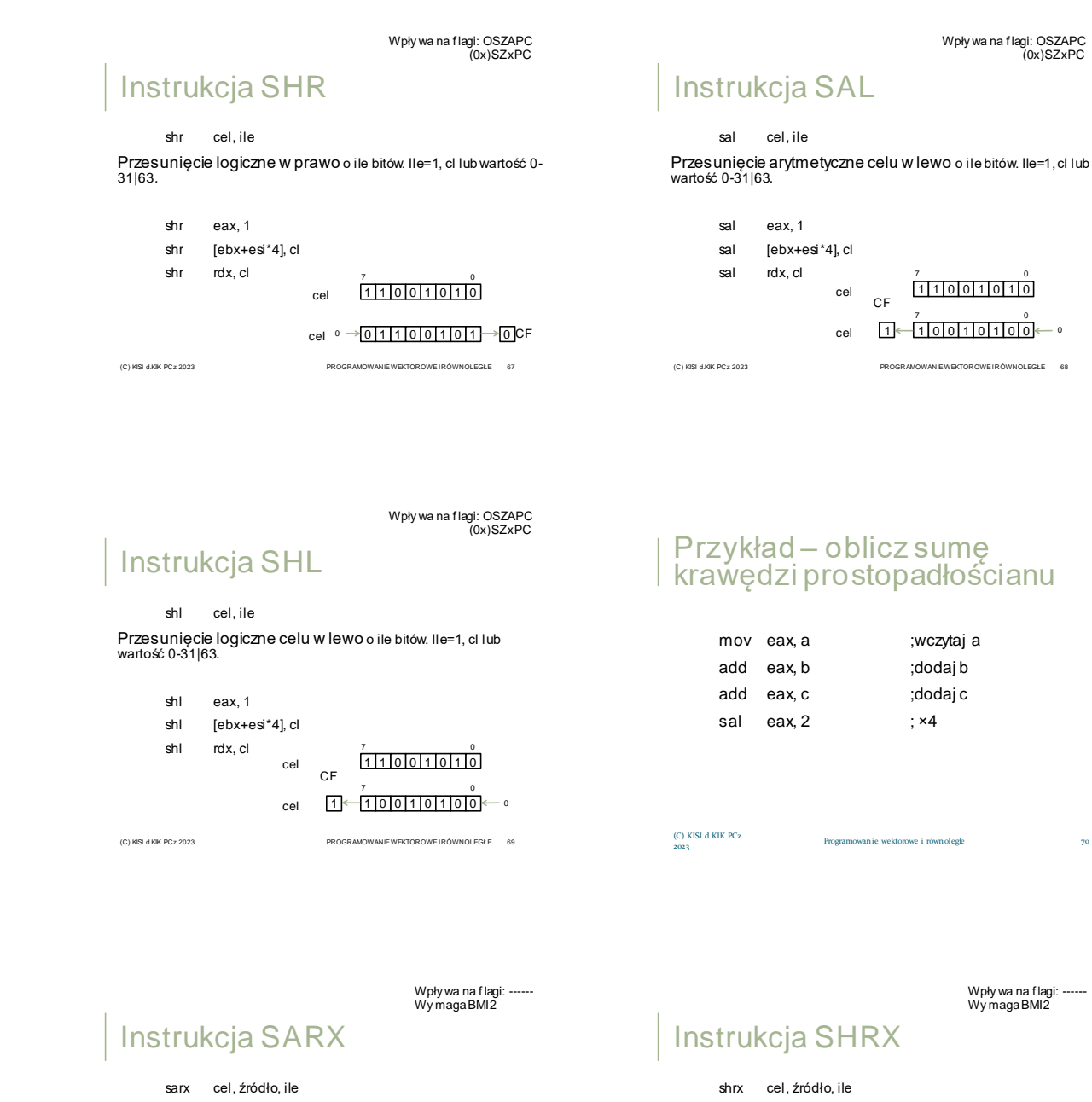

Przesunięcie arytmetyczne źródła w prawo o ile bitów i zapisanie w celu. Cel i ile są rejestrami 32|64 bitowymi .

sarx eax, zmienna, edx

- sarx eax, [ebx+esi\*4], ecx
- sarx rdx, rax, rcx

COL<br>
CONSI d.KIK PCz 2023 PROGRAMOWANIE WEKTOROWE I RÓWNOLEGŁE 71

CON<br>
CROGRAMOWANIE WEKTOROWE I RÓWNOLEGŁE 72

Przesunięcie logiczne źródła w prawo o ile bitów i zapisanie w celu. Cel i ile są rejestrami 32|64 bitowymi .

shrx eax, zmienna, edx shrx eax, [ebx+esi\*4], ecx shrx rdx, rax, rcx

Wpły wa na f lagi: ------ Wy maga BMI2 Wpły wa na f lagi: OSZAPC (Ox)SZxPC Instrukcja SHLX Instrukcja SHRD shlx cel, źródło, ile shrd cel, źródło, ile Przesunięcie źródła:celu w prawo o ile bitów. Ile=cl lub wartość 0-31|64. Przesunięcie logiczne źródła w lewo ile bitów i zapisanie w celu. Cel i ile są rejestrami 32|64 bitowymi . Rejestr źródła (16,32,64) pozostaje bez zmian. shlx eax, zmienna, edx shrd eax, ecx, 15 shlx eax, [ebx+esi\*4], ecx shrd [ebx+esi\*4], edx, cl shlx rdx, rax, rcx shrd zmienna, rax, cl źródło cel CF 31 40000 0 31 0 0 COL<br>
CONSI d.KIK PCz 2023 PROGRAMOWANIE WEKTOROWE I RÓWNOLEGŁE 73 (C) KISI d.KIK PCz 2023 PROGRAMOWANIE WEKTOROWE I RÓWNOLEGŁE 74 Wpły wa na f lagi: OSZAPC (Ox)SZxPC Przykład – podziel 256-bitową Instrukcja SHLD liczbę a przez 64 shld cel, źródło, ile mov rcx, offset a ;w czytaj adres a Przesunięcie źródła:celu w lewo o ile bitów. Ile=d lub wartość 0-31|63. Rejestr źródła (16,32,64) pozostaje bez zmian. mov rax, [rcx+8] ;w czytaj drugie 64 bity shrd [rcx], rax, 6 ;przesuń pierw sze mov rax, [rcx+16] ;w czytaj trzecie 64 bity shld eax ecx 15 shrd [rcx+8], rax, 6 ;przesuń drugie shld [ebx+esi\*4], edx, cl mov rax, [rcx+24] ;w czytaj czwarte 64 bity shld zmienna, rax, cl shrd [rcx+16], rax, 6 ;przesuń trzecie CF<sub>31</sub> <sup>Cel</sup> <sub>0 31</sub> źródło shr rax, 6 ;przesuń czwarte 31 0 31 0  $\Box$ mov [rcx+24], rax ;zapisz (C) KISI d.KIK PCz 2023 PROGRAMOWANIE WEKTOROWE I RÓWNOLEGŁE 75 (C) KISI d.KIK PCz 2023 Programowanie wektorowe i równoległe Wpły wa na f lagi: OSZAPC (0x)----C Instrukcja ROR Instrukcja ROL ror cel, ile

Rotacja (obrót) celu w prawo o ile bitów. Ile=1, cl lub wartość 0-31|63.

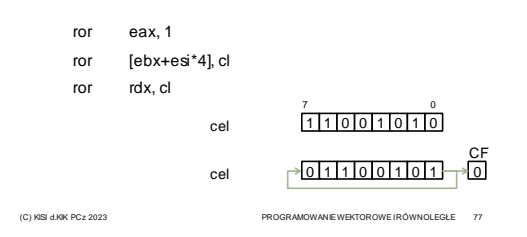

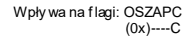

▸

rol cel, ile

Rotacja (obrót) celu w lewo o ile bitów. Ile=1, cl lub wartość 0-31|63.

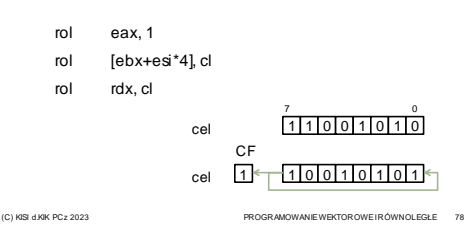

Wpły wa na f lagi: OSZAPC  $(0x)$ ---- $C$ 

Wpły wa na f lagi: ------ Wy maga BMI2

### Instrukcja RCR

#### rcr cel, ile

Rotacja (obrót) przez przeniesienie celu w prawo o ile bitów. Ile=1, cl lub wartość 0-31|63.

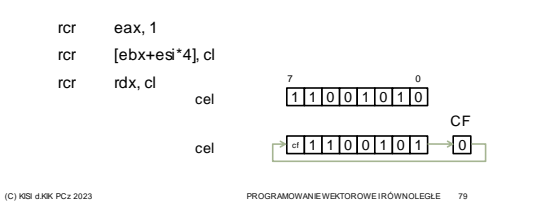

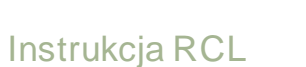

ror cel, ile

Rotacja (obrót) przez przeniesienie celu w lewo o ile bitów. Ile=1, cl lub wartość 0-31|63.

Wpły wa na f lagi: OSZAPC

 $(0x)$ ---- $C$ 

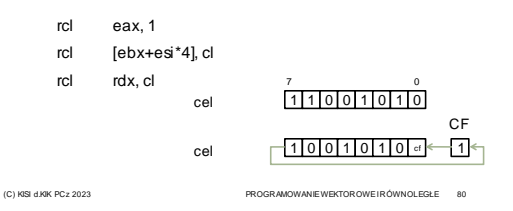

Instrukcja RORX

#### rorx cel, źródło, ile

Rotacja źródła w prawo o ile bitów i zapisanie w celu. Cel jest rejestrem 32|64 bitowym. Ile przyjmuje wartość 0-31|63.

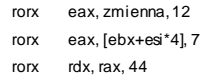

(C) KISI d.KIK PCz 2023 PROGRAMOWANIE WEKTOROWE I RÓWNOLEGŁE 81

# Przykłady

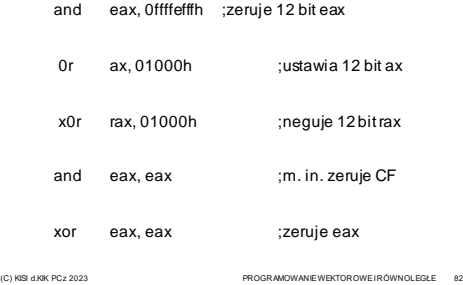

Przykłady

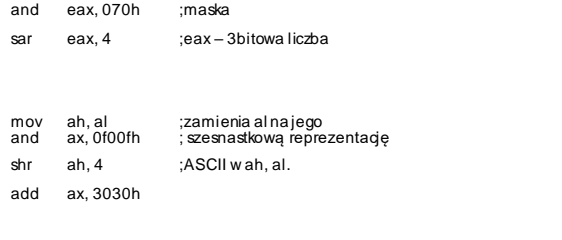

(C) KISI d.KIK PCz 2023 PROGRAMOWANIE WEKTOROWE I RÓWNOLEGŁE 83

# Przykłady - \*4,25

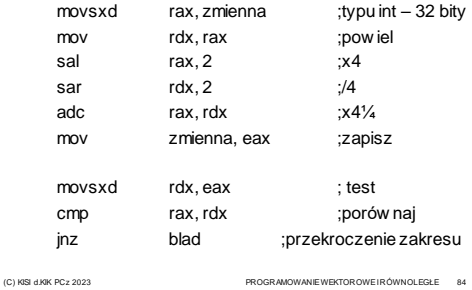

Przykłady

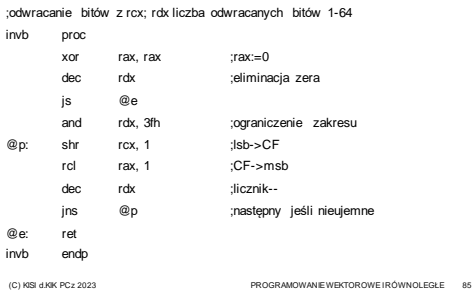

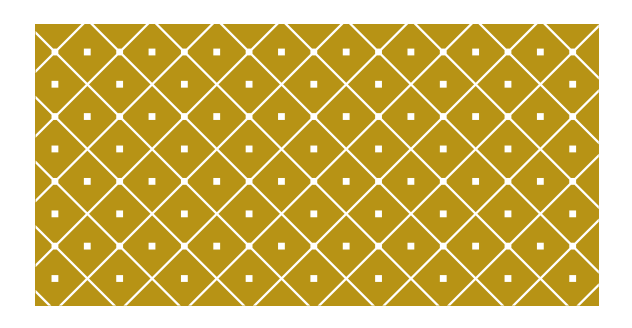

#### INSTRUKCJE WARUNKOWE I **SKOKU**

(C) KISI d.KIK PCz 2023 PROGRAMOWANIE WEKTOROWE I RÓWNOLEGŁE 86

## **Rejestrflag** OF DF SF ZF 0 AF 0 PF 1 CF 15 0

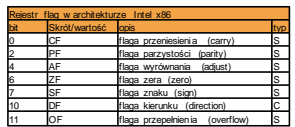

S: Znacznik stanu C: Znacznik kontrolny X: Znacznik systemowy

(C) KISI d.KIK PCz 2023 PROGRAMOWANIE WEKTOROWE I RÓWNOLEGŁE 87

# Warunki dotyczące flag

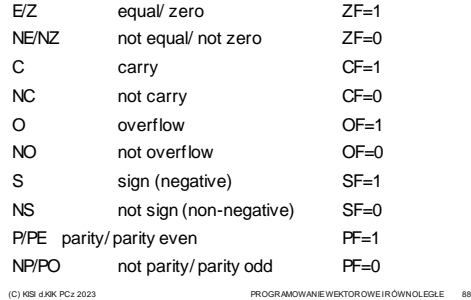

Wpły wa na f lagi: -

# Warunki porównania liczb

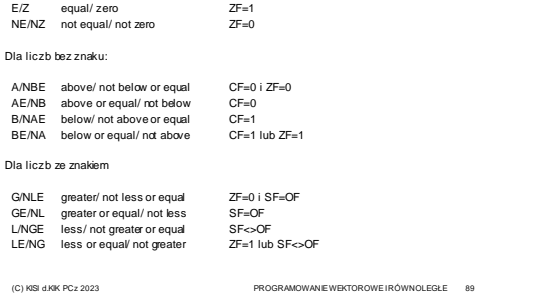

## Instrukcja CMOVcc

CMOVcc cel, źródło

Jeśli jest spełniony warunek cc, przesyła źródło do miejsca przeznaczenia (rejestr 16, 32 lub 64 bitowy). Instrukcja wprowadzona w procesorach rodziny P6!

if cc then cel:=źródło

cmovz eax, zmienna cmovgeedx, [ebx+esi\*4] cmovnarax, rdx

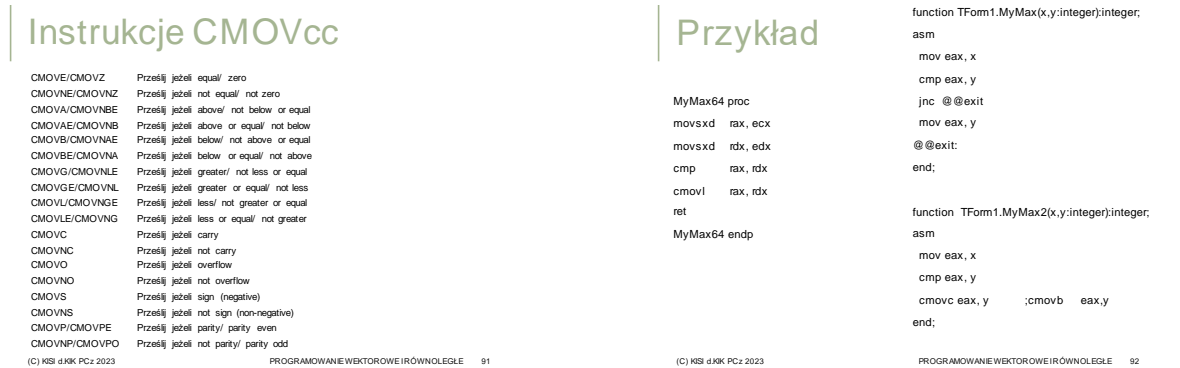

# Skoki warunkowe Jcc

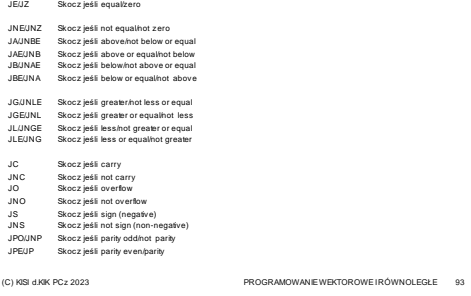

## Instrukcja JZ

jz przesunięcie Przeskakuje do podanej etykiety (adres jest względny 16/32bitowy). EIP := EIP + przesunięcie

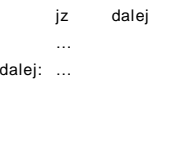

(C) KISI d.KIK PCz 2023 PROGRAMOWANIE WEKTOROWE I RÓWNOLEGŁE 94

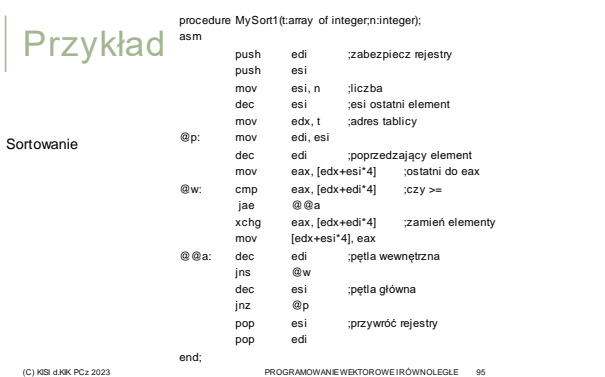

### Instrukcje sterujące przebiegiem programu +

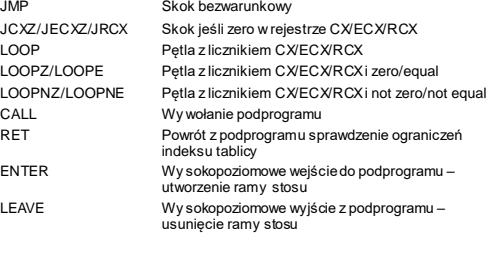

### Instrukcja JMP

#### jmp adres

Przeskakuje do podanej etykiety (adres jest w zględny 8/16/32bitow y lub bezwzględny).

EIP := EIP + przesunięcie(adres)

CS := segment(adres); EIP := EIP + przesunięcie(adres)

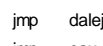

- 
- 

# Instrukcja JCXZ/JECXZ/JRCXZ

Wpły wa na f lagi: -

#### JCXZ/JECXZ/JRCXZ przesunięcie

# Skok jeśli zero w rejestrze CX/ECX/RCX do podanej etykiety (adres jest względny 16/32/64 bitowy).

EIP := EIP + przesunięcie

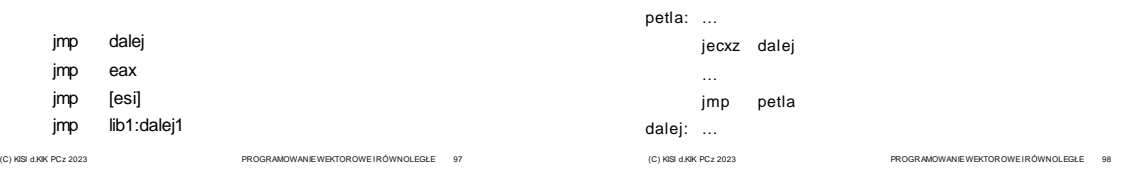

Wpły wa na f lagi: -

### Instrukcja LOOP

#### loop przesunięcie

Pętla z licznikiem CX/ECX/RCX. Zmniejsza CX/ECX/RCX o 1 i jeśli nie uzyskano zera przeskakuje do podanej etykiety (adres jest względny 8 bitowy).

EIP := EIP + przesunięcie(adres)

#### petla: …

…

loop petla

Przykład

 $for(int i=0; i=n; i++)$ 

{ … }

(C) KISI d.KIK PCz 2023 PROGRAMOWANIE WEKTOROWE I RÓWNOLEGŁE 99

xor rcx,rcx

for\_petla

mov rcx,n

xor rcx,rcx

for\_petla: cmp rcx,n jnb for\_end … for\_cont: inc rcx

for\_end:

for\_petla … for\_cont: inc rcx cmp rcx,n jb for\_petla

for\_end:

for\_end:

for\_petla: … for\_cont: dec rcx jnz for\_petla

(C) KISI d.KIK PCz 2023 PROGRAMOWANIE WEKTOROWE I RÓWNOLEGŁE 101

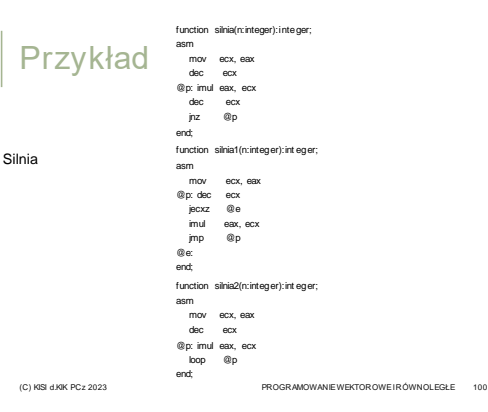

Wpły wa na flagi: -

## Instrukcja LOOPZ/LOOPE

#### loopz/loope przesunięcie

Pętla z licznikiem CX/ECX/RCX i zero/equal. Zmniejsza CX/ECX/RCX o 1 i jeśli nie uzyskano zera w CX/ECX/RCX i flaga ZF=1 przeskakuje do podanej etykiety (adres jest względny 8 bitowy).

EIP := EIP + przesunięcie(adres)

petla: …

…

loopz petla

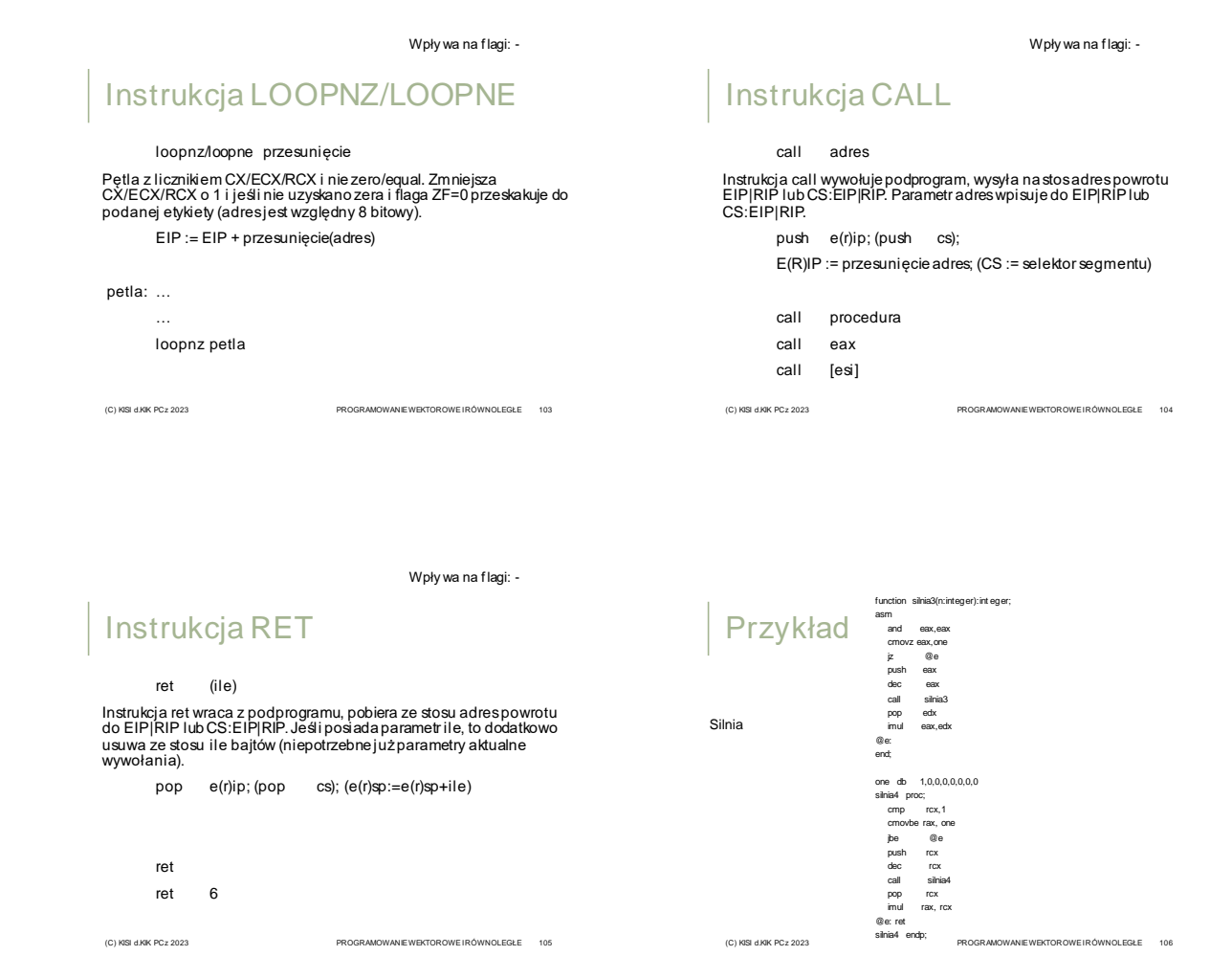

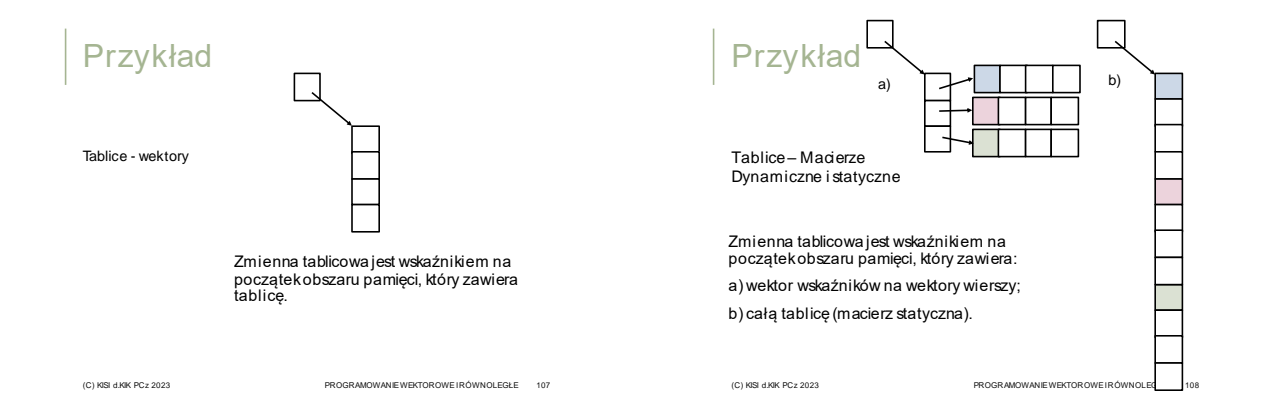

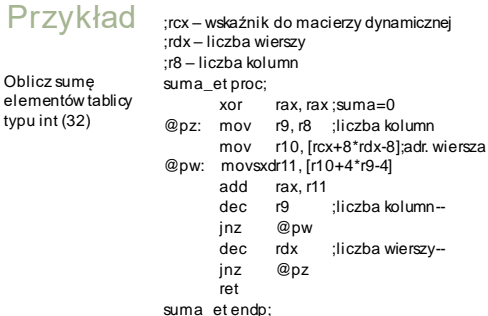

(C) KISI d.KIK PCz 2023 PROGRAMOWANIE WEKTOROWE I RÓWNOLEGŁE 109

Instrukcja ENTER

enter storage, level Tworzy ramę stosu w podprogramie z uwzględnieniem poziomu zagnieżdżenia podprogramów lokalnych (level) i rozmiaru w bajtach zmiennych lokalnych (storage). Na stosie umieszcza wskaźniki ram stosu: podprogramu wywołującego, wszystkich poziomów nadrzędnych i własny.

PUSH EBP;<br>FRAME\_PTR ← ESP;<br>IF LEVEL > 0 THEN<br>DO (LEVEL − 1) times<br>EBP ← EBP − 4; PUSH Pointer(EBP); (\* doubleword wskazywane przez EBP \*) OD; PUSH FRAME\_PTR; FI; EBP ← FRAME\_PTR; ESP ← ESP − STORAGE;

(C) KISI d.KIK PCz 2023 PROGRAMOWANIE WEKTOROWE I RÓWNOLEGŁE 110

procedure QuickSort(var A: array of Integer; iLo, iHi: Integer);

var<br>Lo, Hi, Mid, T: Integer;<br>begin<br>Lo := iLo;<br>Hi:= iHi;<br>Mid := A[(Lo + Hi) div 2];

repeat<br>while A[Hi] > Mid do Inc(Lo);<br>while A[Hi] > Mid do Dec(Hi);<br>B is Lo <= Hi then<br>T := A[Lo];<br>A[Lo]<br>A[Hi];<br>A[Hi];<br>Pre(Lo);<br>Dec(Hi);<br>Dec(Hi);<br>Pre(Hi);<br>end;

until Lo > Hi;<br>if Hi > iLo then QuickSort(A, iLo, Hi);<br>if Lo < iHi then QuickSort(A, Lo, iHi);

ena;<br>
PROGRAMOWANIE WEKTOROWE I RÓWNOLEGŁE 114

begin QuickSort(A, Low(A), High(A));

end;

Sortowanie

end;

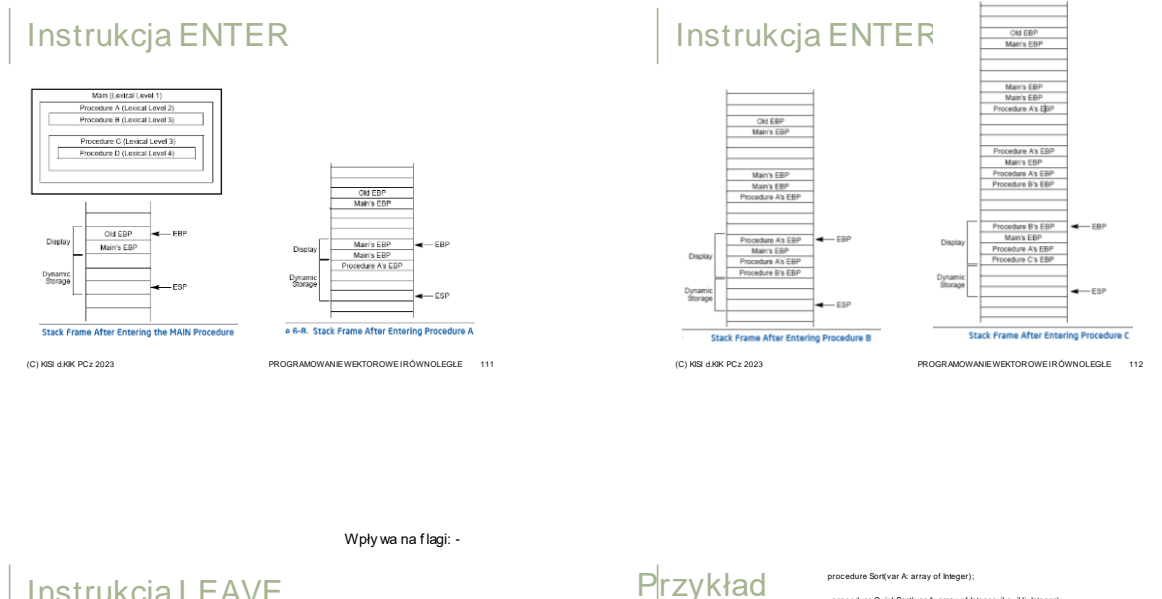

Instrukcja LEAVE

#### leave

Usuwa ramę stosu (utworzoną instrukcją ENTER) przed wyjściem z podprogramu. Przypisuje do wskaźnika stosu rejestr bazowy, następnie zdejmuje rej. basowy ze stosu.

(C) KISI d.KIK PCz 2023 PROGRAMOWANIE WEKTOROWE I RÓWNOLEGŁE 113

esp:=ebp; pop ebp

leave

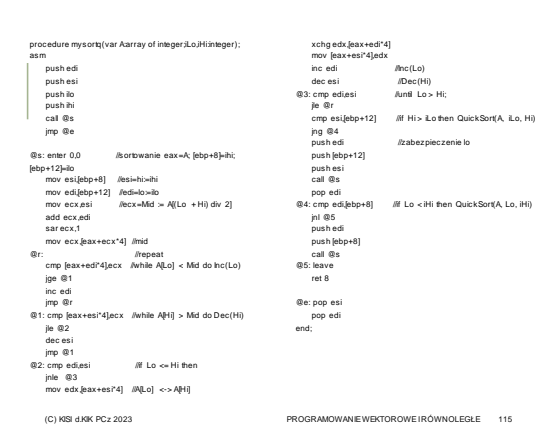

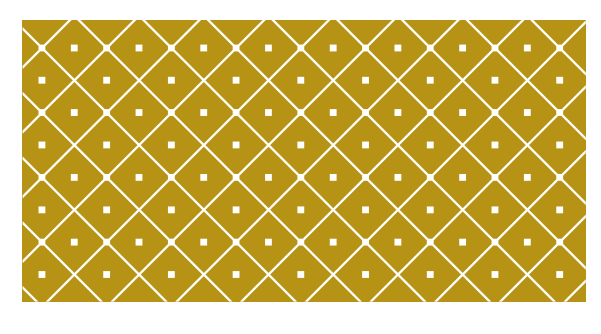

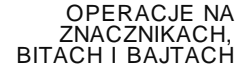

(C) KISI d.KIK PCz 2023 PROGRAMOWANIE WEKTOROWE I RÓWNOLEGŁE 116

## **Rejestrflag** OF DF SF ZF 0 AF 0 PF 1 CF 15 0

(C) KISI d.KIK PCz 2023 PROGRAMOWANIE WEKTOROWE I RÓWNOLEGŁE 119

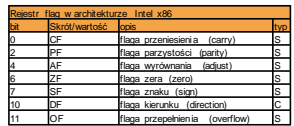

S: Znacznik stanu C: Znacznik kontrolny X: Znacznik systemowy

stc Ustawienie flagi CF.  $CF := 1$ 

stc

(C) KISI d.KIK PCz 2023 PROGRAMOWANIE WEKTOROWE I RÓWNOLEGŁE 117

Wpły wa na f lagi: C

# Operacje na flagach

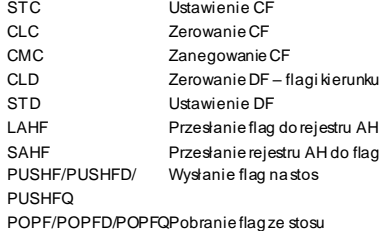

(C) KISI d.KIK PCz 2023 PROGRAMOWANIE WEKTOROWE I RÓWNOLEGŁE 120

(C) KISI d.KIK PCz 2023 PROGRAMOWANIE WEKTOROWE I RÓWNOLEGŁE 118

Wpły wa na f lagi: C

### Instrukcja STC clc Zerowanie flagi CF.  $CF := 0$ clc Instrukcja CLC

Materiały pomocnicze 20

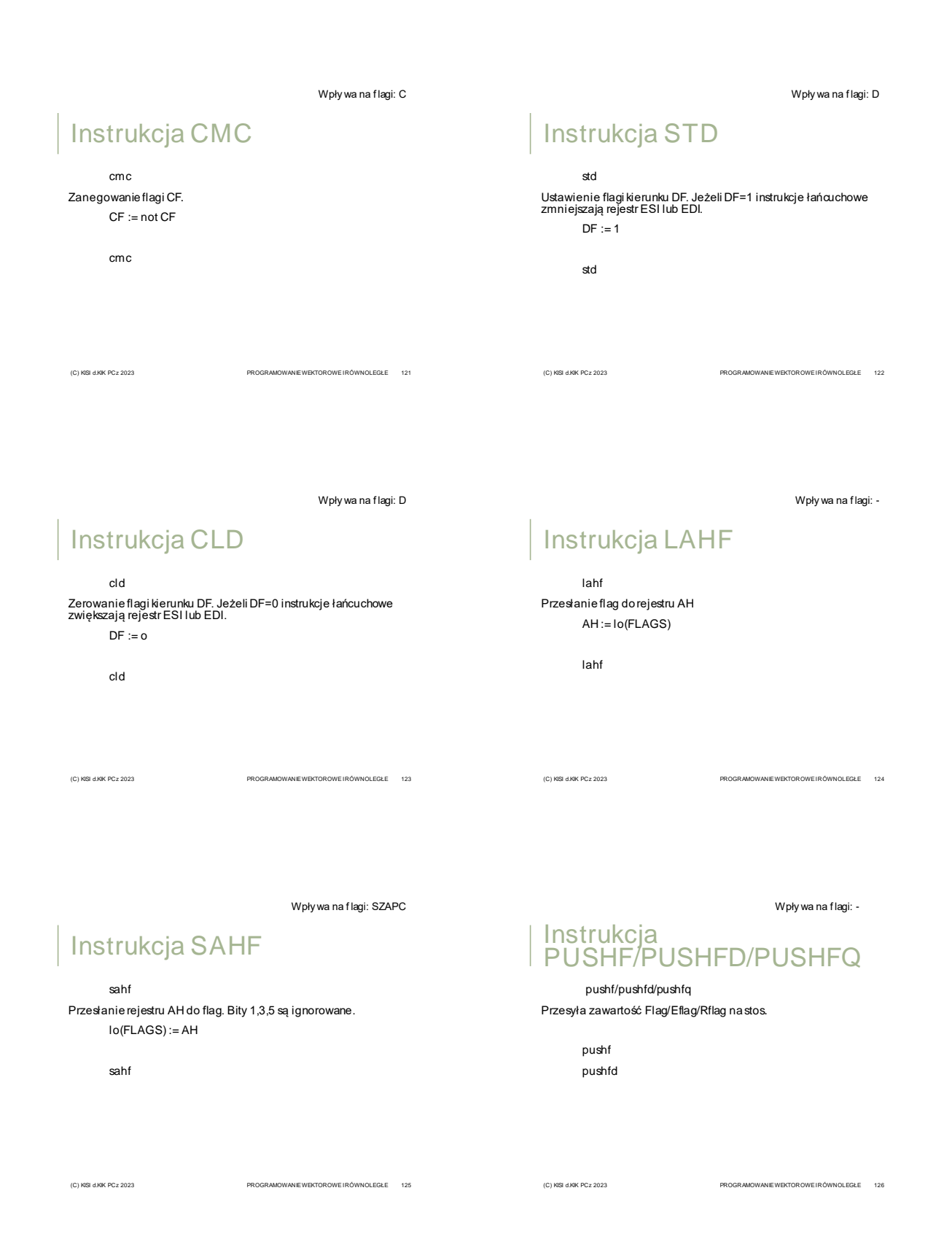

Wpły wa na f lagi: OSZAPC

### **Instrukcja** POPF/POPFD/POPFQ

#### popf/popfd/popfq

Pobiera zawartość Flag/EFlag ze stosu.

popf popfd

(C) KISI d.KIK PCz 2023 PROGRAMOWANIE WEKTOROWE I RÓWNOLEGŁE 127

## Operacje na bitach

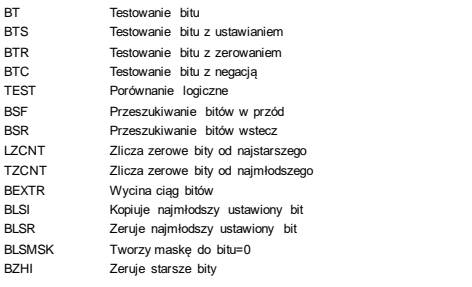

(C) KISI d.KIK PCz 2023 PROGRAMOWANIE WEKTOROWE I RÓWNOLEGŁE 128

Wpły wa na f lagi: OSZAPC xxxxxC

## Instrukcja BT

#### bt baza, nr

Wyznacza wartość bitu nr (rejestr lub wartość) w bazie (rejestr lub zmienna) i umieszcza ją w CF.

- CF := bit bazy numer nr
- bt zmienna, eax
- bt edx, 12
- bt rcx, 37

(C) KISI d.KIK PCz 2023 PROGRAMOWANIE WEKTOROWE I RÓWNOLEGŁE 129

Wpły wa na f lagi: OSZAPC xxxxxC

# Instrukcja BTS

bts baza, nr

Wyznacza wartość bitu nr (rejestr lub wartość) w bazie (rejestr lub zmienna) i umieszczają w CF. Następnie ustawia badanybit.

CF := bit bazy numer nr bit bazy numer nr:=1 bts zmienna, eax

bts edx, 12 bts rcx, 37

(C) KISI d.KIK PCz 2023 PROGRAMOWANIE WEKTOROWE I RÓWNOLEGŁE 130

Wpły wa na f lagi: OSZAPC xxxxxC

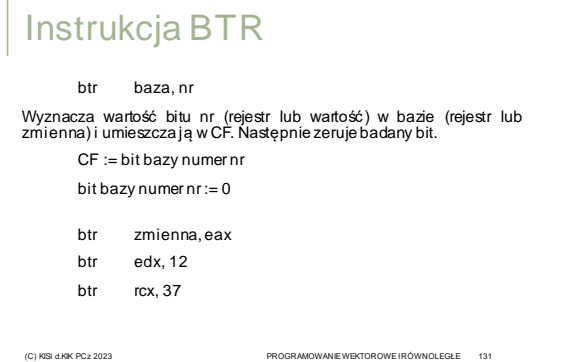

Wpły wa na f lagi: OSZAPC xxxxxC

# Instrukcja BTC

btc baza, nr

Wyznacza wartość bitu nr (rejestr lub wartość) w bazie (rejestr lub zmienna) i umieszczają w CF. Następnie neguje badany bit.

(C) KISI d.KIK PCz 2023 PROGRAMOWANIE WEKTOROWE I RÓWNOLEGŁE 132

CF := bit bazy numer nr bit bazy numer nr := not bit bazy numer nr

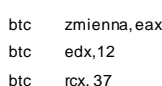

Wpły wa na f lagi: OSZAPC 0SZxP0 test cel, źródło Wyznacza iloczyn logiczny(bit po bicie) zawartości celu i źródła (rejestr lub wartość), wynik jest pominięty, ustawia flagi. cel and źródło test eax, zmienna test edx, [ebx+esi\*4] Instrukcja TEST (C) KISI d.KIK PCz 2023 PROGRAMOWANIE WEKTOROWE I RÓWNOLEGŁE 133 Wpły wa na f lagi: OSZAPC xxZxxx bsf cel, źródło Przeszukiwanie bitów w przód. Szuka w rejestrze lub zmiennej źródła<br>najmłodszego bitu=1, jego indeks umieszcza w rejestrze celu (ZF = 0).<br>Jeśli źródło = 0, wówczas ZF = 1, a cel jest niezdefiniowany cel := indeks najmłodszego bitu = 1 źródła bsf eax, zmienna bsf edx,esi bsf rcx, rdx Instrukcja BSF (C) KISI d.KIK PCz 2023 PROGRAMOWANIE WEKTOROWE I RÓWNOLEGŁE 134 Wpły wa na f lagi: OSZAPC xxZxxx bsr cel, źródło Przeszukiwanie bitów wstecz. Szuka w rejestrze lub zmiennej źródła najstarszego bitu=1, jego indeks umieszcza w rejestrze celu (ZF = 0). Jeśli źródło = 0, wówczasZF = 1, a cel jest niezdefiniowany cel :=indeks najstarszego bitu=1 źródła bsr eax, zmienna bsr edx, esi bsr rcx, rdx Instrukcja BSR (C) KISI d.KIK PCz 2023 PROGRAMOWANIE WEKTOROWE I RÓWNOLEGŁE 135 Wpły wa na f lagi: OSZAPC xxZxxC Wy maga LZCNT lzcnt cel, źródło Zlicza starsze (wiodące) zerowe bity źródła (16|32|64) i ilość zapisuje do rejestru celu. Dla celu = 0 ZF = 1. Dla celu = rozmiarowi źródła CF = 1. cel := liczba wiodących zer w źródle lzcnt eax, zmienna lzcnt edx, esi lzcnt rcx, rdx Instrukcja LZCNT (C) KISI d.KIK PCz 2023 PROGRAMOWANIE WEKTOROWE I RÓWNOLEGŁE 136 Wpły wa na f lagi: OSZAPC xxZxxC Wy maga BMI1 tzcnt cel, źródło Zlicza od najmłodszego zerowe bity źródła (16|32|64) i ilość zapisuje do rejestru celu. Dla celu = 0 ZF = 1. Dla celu=rozmiarowi źródła CF = 1. cel := liczba końcowych zer w źródle tzcnt eax, zmienna tzcnt edx, esi tzcnt rcx, rdx Instrukcja TZCNT Wpły wa na f lagi: OSZAPC 0xZxx0 Wy maga BMI1 bextr cel, źródło, st\_ile Wycina z rejestru|zmiennej źródła (32|64) ciąg bitów i umieszcza w rejestrze celu. Początkowy bit określa rejestr st\_ile[7:0], a ilość bitów  $st$ \_ile[15:8]. Jeśli cel = 0, wówczas ZF = 1. cel := źródło[start + ile - 1: start] bextr eax, zmienna, edx bextr edx, esi, eax bextr rcx, rdx, rax Instrukcja BEXTR

(C) KISI d.KIK PCz 2023 PROGRAMOWANIE WEKTOROWE I RÓWNOLEGŁE 137

Wpły wa na f lagi: OSZAPC 0SZxxC Wy maga BMI1

## Instrukcja BLSI

#### blsi cel, źródło

Izoluje z rejestru lub zmiennej źródła najmłodszy bit=1 i umieszcza w rejestrze celu (CF = 1). Zeruje pozostałe bity. Jeśli źródło = 0, wówczas CF = 0, a cel = 0.

cel := (-źródło) and źródło

- blsi eax, zmienna blsi edx, esi
- blsi rcx, rdx

(C) KISI d.KIK PCz 2023 PROGRAMOWANIE WEKTOROWE I RÓWNOLEGŁE 139

Wpły wa na f lagi: OSZAPC 0SZxxC Wy maga BMI1

## Instrukcja BLSR

blsr cel, źródło

Kopiuje bity z rejestru lub zmiennej źródła (32|64) i umieszcza w rejestrze celu, zeruje najmłodszy bit = 1 (CF = 0). Jeśli źródło = 0, wówczasCF = 1, a cel = 0.

cel := (źródło - 1) and źródło

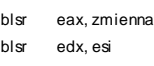

blsr rcx, rdx

(C) KISI d.KIK PCz 2023 PROGRAMOWANIE WEKTOROWE I RÓWNOLEGŁE 140

0SZxxC

Wpły wa na f lagi: OSZAPC 0S0xxC Wy maga BMI1

### Instrukcja BLSMSK

#### blsmsk cel, źródło

Ustawia młodsze bity rejestru celu (32|64) na 1 aż do numeru<br>najmłodszego bitu=1 z rejestru lub zmiennej źródła włącznie (CF = 0).<br>Zeruje pozostałe bity. Jeśli źródło = 0, wówczas CF = 1, a cel = not 0.

cel := (źródło - 1) xor źródło

blsmsk eax, zmienna blsmsk edx, esi blsmsk rcx, rdx

(C) KISI d.KIK PCz 2023 PROGRAMOWANIE WEKTOROWE I RÓWNOLEGŁE 141

Wpły wa na f lagi: OSZAPC Wy maga BMI2 Instrukcja BZHI

bzhi cel, źródło, idx

Kopiuje bity z rejestru lub zmiennej źródła (32|64) do rejestru celu (32|64) i kasuje starsze bity od numeru z rejestru idx (CF = 0). Jeśli idx > 31|63, wówczasCF = 1.

cel := źródło; cel[rozmiar - 1: idx] = 0

bzhi eax, zmienna, edx bzhi edx, esi, eax bzhi rcx, rdx, rax

(C) KISI d.KIK PCz 2023 PROGRAMOWANIE WEKTOROWE I RÓWNOLEGŁE 142

Wpły wa na flagi: -

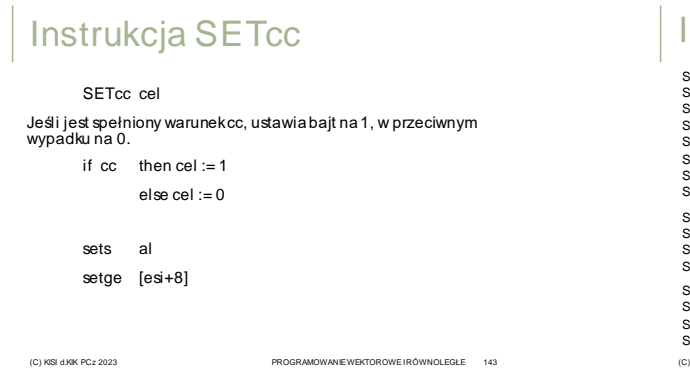

## Instrukcje SETcc

SETO Ustaw bajt jeśli overflow<br>SETNO Ustaw bajt jeśli not over

SETE/SETZ<br>SETNE/SETNZ Ustaw bajt jeśli equal/ zero SETNE/SETNZ Ustaw bajt jeśli not equal/ not zero<br>SETS Ustaw bajt jeśli sign (negative) SETS UStaw bajt jeśli sign (negative)<br>SETS Ustaw bajt jeśli sign (negative)<br>SETNS Ustaw bajt jeśli not sign (non-n SETNS Ustaw bajt jeśli not sign (non-negative)<br>SETO Ustaw bait jeśli overflow SETNO Ustaw bajt jeśli not overflow<br>SETPE/SETP Ustaw bajt jeśli narity even/ SETPE/SETP Ustaw bajt jeśli parity even/ parity SETPO/SETNP Ustaw bajt jeśli parity odd/ not parity

SETA/SETNBE Ustaw bajt jeśli above/ not below or equal<br>SETAF/SETNB/SETNC Ustaw bajt jeśli above or equal/ not below SETAE/SETNB/SETNC Ustaw bajt jeśli above or equal/ not below/ not carry SETB/SETNAE/SETC Ustaw bajt jeśli below/ not above or equal/ carry SETBE/SETNA Ustaw bajt jeśli below or equal/ not above

SETG/SETNLE Ustaw bajt jeśli greater/ not less or equal<br>SETGE/SETNL Ustaw bajt jeśli greater or equal/ not less SETGE/SETNL Ustaw bajt jeśli greater or equal/ not less<br>SETGE/SETNL Ustaw bajt jeśli greater or equal/ not less<br>SETI/SETNGE SETL/SETNGE Ustaw bajt jeśli less/ not greater or equal SETLE/SETNG Ustaw bajt jeśli less or equal/ not greater

# Przykład – int na bin(string)

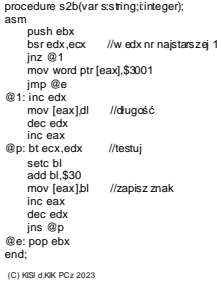

procedure s2b2(var s:string):integer); asm bsr edx,ecx //w edx nr najstarszej 1 jnz @1 mov word ptr [eax],\$3001 jmp @e @1: mov [eax],dl //długość inc [eax] @p: inc eax bt ecx,edx //testuj setc [eax] add byte ptr [eax],\$30 //zapisz znak dec edx jns @p @e: end; **PROGRAMOWANIE WEKTOROWE I RÓWNOLEGŁE 145** 

# Instrukcja RDPID

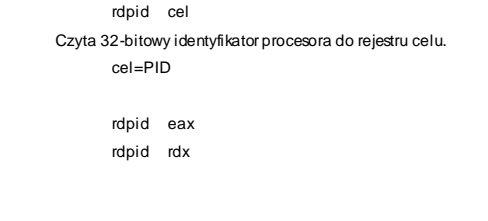

Wpły wa na flagi: -

## Instrukcja RDTSC

rdtsc

Read Time Stamp Counter. Czyta 64-bitowy licznik do rejestrów EDX: EAX.

EDX: EAX := licznik

#### rdtsc

(C) KISI d.KIK PCz 2023 PROGRAMOWANIE WEKTOROWE I RÓWNOLEGŁE 147

### Przykład – funkcja pomiaru czasu

(C) KISI d.KIK PCz 2023 PROGRAMOWANIE WEKTOROWE I RÓWNOLEGŁE 146

function Pomiar(a:integer):integer; var Cykle\_H,Cykle\_L:integer; asm rdtsc mov Cykle\_H,edx mov Cykle\_L,eax ... ... rdtsc sub eax,Cykle\_L sbb edx,CykleH

sub EAX,9 ; odliczenie 9? end; (C) KISI d.KIK PCz 2023 PROGRAMOWANIE WEKTOROWE I RÓWNOLEGŁE 148

Wpły wa na f lagi: 00000C

# Przykład – funkcja random

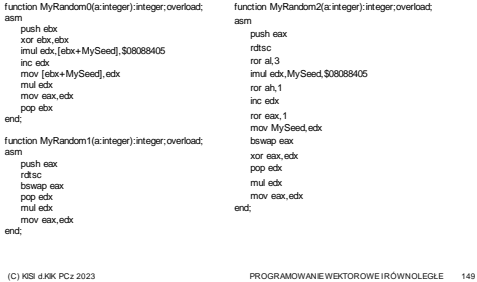

## Instrukcja RDRAND

#### rdrand cel

Czyta 16|32|64-bitową liczbę losową (deterministic random bit generator) do rejestru celu wg normy NIST SP 800-90A. Jeśli CF = 1 wartość jest prawidłowa.

(C) KISI d.KIK PCz 2023 PROGRAMOWANIE WEKTOROWE I RÓWNOLEGŁE 150

rdrand rax

Wpły wa na f lagi: 00000C

### Instrukcja RDSEED

#### rdseed cel

Czyta 32|64-bitową liczbę losową (non-deterministic random bit generator) do rejestru celu wg norm NIST SP 800-90B i NIST SP800- 90C. Jeśli CF = 1 wartość jest prawidłowa.

(C) KISI d.KIK PCz 2023 PROGRAMOWANIE WEKTOROWE I RÓWNOLEGŁE 151

rdseed rax

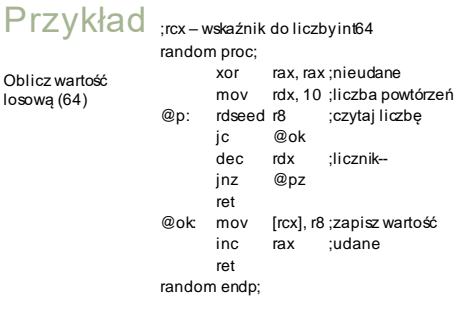

(C) KISI d.KIK PCz 2023 Programowanie wektorowe i równoległe 152

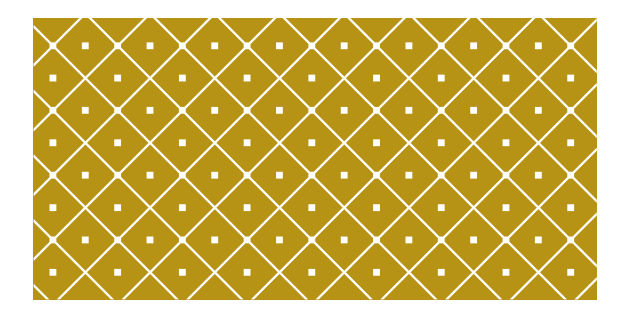

### OPERACJE NA ŁAŃCUCHACH

(C) KISI d.KIK PCz 2023 PROGRAMOWANIE WEKTOROWE I RÓWNOLEGŁE 153

Wpły wa na f lagi: -

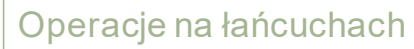

MOVS/MOVSB/MOVSW/MOVSD/MOVSQ Prześlij łańcuch/bajtów/słów/podwójnych słów/poczwórnych słów CMPS/CMPSB/CMPSW/CMPSD/CMPSQ Porównaj łańcuchy/bajtów/słów/podwójnych słów/poczwórnych słów SCAS/SCASB/SCASW/SCASD/SCASQ Skanuj łańcuch/bajtów/słów/podwójnych słów/poczwórnych słów LODS/LODSB/LODSW/LODSD/LODSQ Ładuj łańcuch/bajtów/słów/podwójnych słów/poczwórnych słów STOS/STOSB/STOSW/STOSD/STOSQ Zapamiętaj łańcuch/bajtów/słów/podwójnych słów/poczwórnych słów REP Powtarzaj dopóki ECX nie jest zerem REPE/REPZ Powtarzaj dopóki equal/zero REPNE/REPNZ Powtarzaj dopóki not equal/not zero

(C) KISI d.KIK PCz 2023 PROGRAMOWANIE WEKTOROWE I RÓWNOLEGŁE 154

Wpły wa na flagi: -

## Instrukcja MOVS/MOVSB

movs byte ptr[(r|e)di], [(r|e)si]

movsb

Przesyła bajt z pamięci ds:(r|e)si do pamięci es:(r|e)di. Rejestry (r|e)di/(r|e)si są zwiększane/zmniejszane o 1 w zależności od flagi DF  $(0/1)$ .

 $[(r|e)$ s:edi] :=  $[ds(r|e)$ si]

(r|e)di := (r|e)di ±1  $(r|e)$ si :=  $(r|e)$ si  $\pm 1$ 

movsb

(C) KISI d.KIK PCz 2023 PROGRAMOWANIE WEKTOROWE I RÓWNOLEGŁE 155

# Instrukcja MOVS/MOVSW

movs word ptr[(r|e)di], [(r|e)si]

movsw

Przesyła słowo z pamięci ds:(r|e)si do pamięci es:(r|e)di. Rejestry<br>(r|e)di/(r|e)si są zwiększane/ zmniejszane o 2 w zależności od flagi DF  $(0/1)$ .

(C) KISI d.KIK PCz 2023 PROGRAMOWANIE WEKTOROWE I RÓWNOLEGŁE 156

 $[es(r|e)di] := [ds(r|e)Si]$ (r|e)di := (r|e)di ±2  $(r|e)$ si :=  $(r|e)$ si  $±2$ 

movsw

## Instrukcja MOVS/MOVSD

movs dword ptr [(r|e)di], [(r|e)si]

movsd

Przesyła podwójne słowo z pamięci ds:esi do pamięci es:edi. Rejestry<br>(r|e)di/(r|e)si są zwiększane/ zmniejszane o 4 w zależności od flagi DF  $(0/1)$ .

> $[es:(r|e)di] := [ds:(r|e)si]$ (r|e)di := (r|e)di ±4  $(r|e)$ si :=  $(r|e)$ si  $±4$

#### movsd

(C) KISI d.KIK PCz 2023 PROGRAMOWANIE WEKTOROWE I RÓWNOLEGŁE 157

Wpły wa na f lagi: -

## Instrukcja MOVS/MOVSQ

movs qword ptr [(r|e)di], [(r|e)si]

movsq

Przesyła poczwórne słowo z pamięci ds:(r|e)si do pa-mięci es:(r|e)di.<br>Rejestry (r|e)di/(r|e)si są zwiększane/ zmniejszane o 8 w zależności od flagi  $DF(0/1)$ .

 $[es(r|e)di] := [ds(r|e)Si]$ 

- (r|e)di := (r|e)di ±8
- (r|e)si := (r|e)si ±8

movsq

(C) KISI d.KIK PCz 2023 PROGRAMOWANIE WEKTOROWE I RÓWNOLEGŁE 158

Wpły wa na f lagi: OSZAPC

### Instrukcja CMPS/CMPSB

cmps byte ptr [(r|e)si], [(r|e)di] cmpsb

Porównuje bajtz pamięci ds: (r|e)si i z pamięci es: (r|e)di. Rejestry<br>(r|e)di/(r|e)si są zwiększane/zmniejszane o 1 w zależności od flagi DF  $(0/1)$ .

[ds:(r|e)si] - [es:(r|e)di] (r|e)di := (r|e)di ±1  $(r|e)$ si :=  $(r|e)$ si ±1

cmpsb

(C) KISI d.KIK PCz 2023 PROGRAMOWANIE WEKTOROWE I RÓWNOLEGŁE 159

Wpły wa na f lagi: OSZAPC

Wpły wa na f lagi: OSZAPC

## Instrukcja CMPS/CMPSW

cmps word ptr [(r|e)si], [(r|e)di]

cmpsw

Porównuje słowo z pamięci ds:(r|e)si i z pamięci es:(r|e)di. Rejestry<br>(r|e)di/(r|e)si są zwiększane/zmniejszane o 2 w zależności od flagi DF  $(0/1)$ .

[ds:(r|e)si] - [es:(r|e)di] (r|e)di := (r|e)di ± 2

(r|e)si := (r|e)si ± 2

cmpsw

(C) KISI d.KIK PCz 2023 PROGRAMOWANIE WEKTOROWE I RÓWNOLEGŁE 160

Wpły wa na f lagi: OSZAPC

### Instrukcja CMPS/CMPSD

cmps dword ptr [(r|e)si], [(r|e)di]

cmpsd

Porównuje podwójne słowo z pamięci ds:(r|e)si i z pamięci es:(r|e)di.<br>Rejestry (r|e)di/(r|e)si są zwiększane/zmniejszane o 4 w zależności od<br>flagi DF (0/1).

 $[ds(r|e)si] - [es(r|e)di]$  $(r|e)di := (r|e)di \pm 4$  $(r|e)$ si :=  $(r|e)$ si  $\pm 4$ 

cmpsd

(C) KISI d.KIK PCz 2023 PROGRAMOWANIE WEKTOROWE I RÓWNOLEGŁE

Instrukcja CMPS/CMPSQ

cmps qword ptr [(r|e)si], [(r|e)di]

cmpsq

Porównuje poczwórne słowo z pamięci ds:(r|e)si i z pamięci es:(r|e)di.<br>Rejestry (r|e)di/(r|e)si są zwiększane/zmniejszane o 8 w zależności od flagi D $F(0/1)$ .

(C) KISI d.KIK PCz 2023 PROGRAMOWANIE WEKTOROWE I RÓWNOLEGŁE

 $[ds(r|e)si] - [es(r|e)di]$ (r|e)di := (r|e)di ± 8

(r|e)si := (r|e)si ± 8

cmpsq

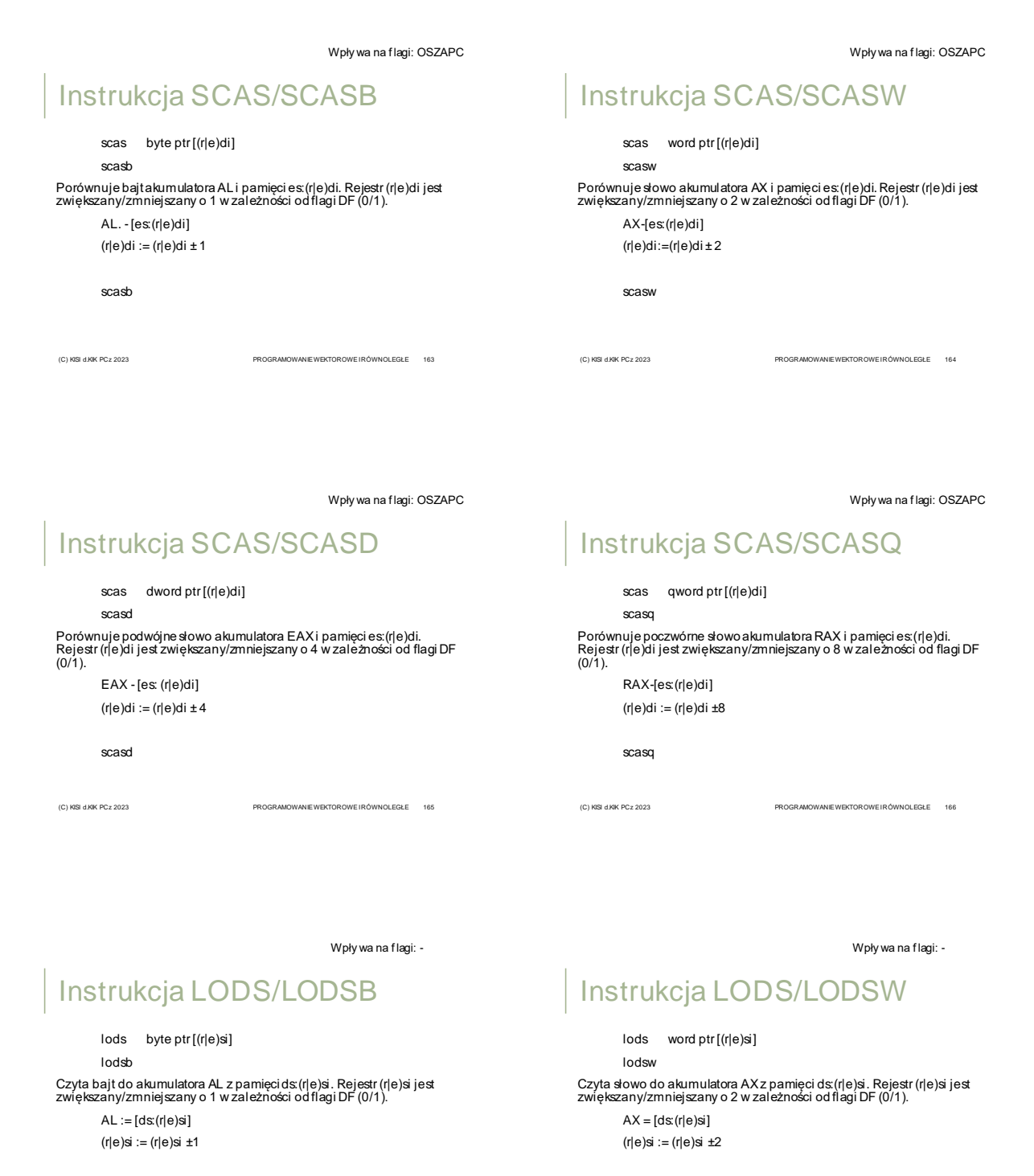

lodsb

(C) KISI d.KIK PCz 2023 PROGRAMOWANIE WEKTOROWE I RÓWNOLEGŁE

lodsw

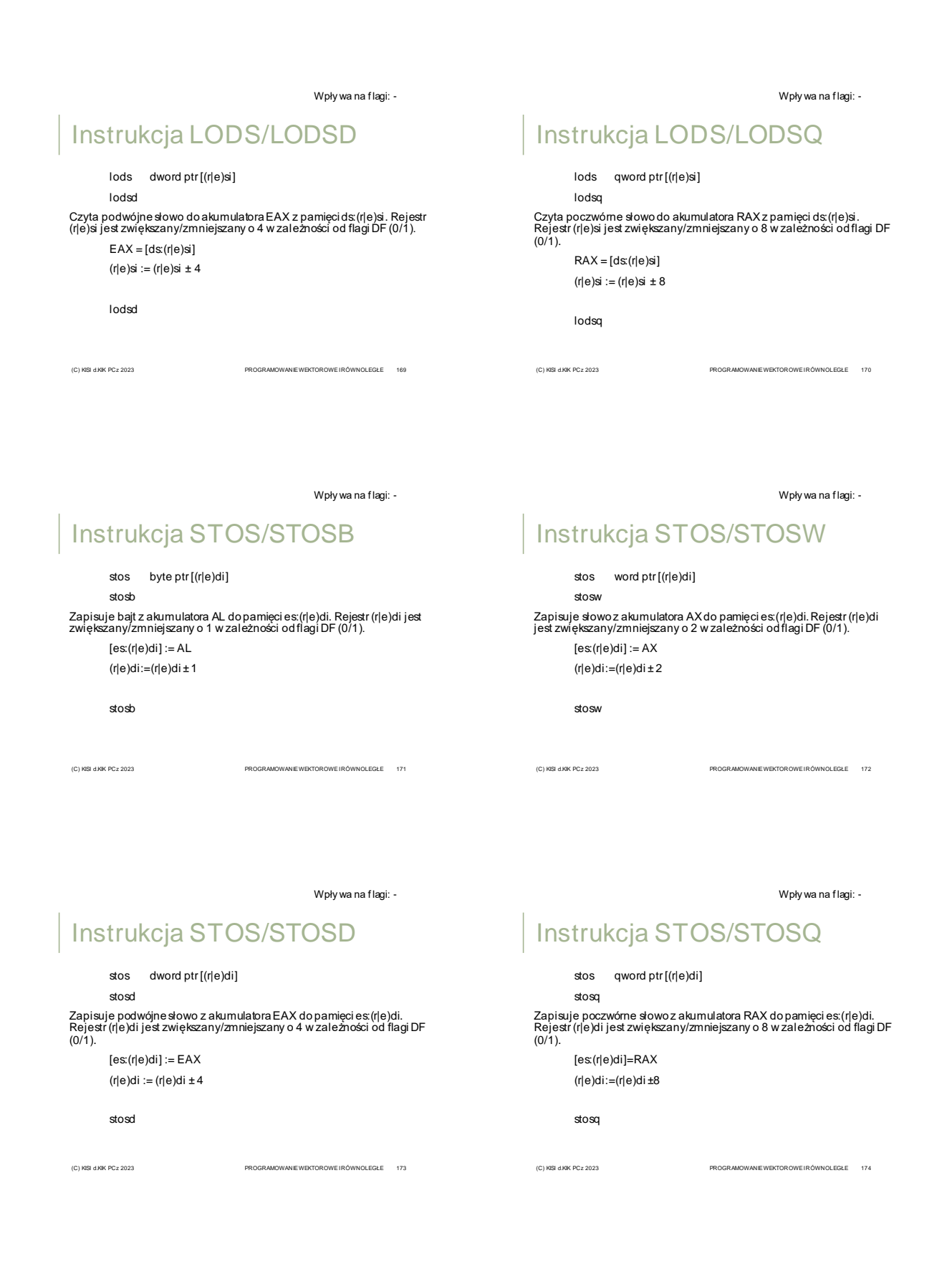

### PrefiksREP REPNZ/REPNE REPZ/REPE

Powoduje powtórzenie (R|E)CX razy następującej po nim instrukcji łańcuchowej, jeśli spełniony jest warunek (repnz powtarza dopóty ZF = 0,jeśli ZF = 1 powtarzanie jest przerywane itd.). Jeżeli (R|E)CX = 0, to instrukcjanie zostanie wykonana.

(C) KISI d.KIK PCz 2023 PROGRAMOWANIE WEKTOROWE I RÓWNOLEGŁE 175

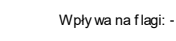

### PrefiksREP REPNZ/REPNE REPZ/REPE

rep movsb

rep lodsd

rep stosq

rep*ww* cmpsw

rep*ww* scasb

(C) KISI d.KIK PCz 2023 PROGRAMOWANIE WEKTOROWE I RÓWNOLEGŁE 176

Przykład

mov ecx, 100 mov esi, bufor1 mov edi, bufor2 rep mov sb

Kopiuje zawartość buf ora1 do buf ora2.

mov rax, 0 mov rcx, 100 mov rdi, bufor rep ds:stosq

Zeruje zawartość bufora (800B).

mov al, 77 mov ecx, 100 mov edi, bufor repnz ds:scasb

Szuka wartości 77 w buf orze. ZF = 1 oznacza znalezienie żądanej wartości.

> mov al, 0 mov rcx, 100 mov rdi, bufor repz ds:scasb

Szuka wartości <>0 w buf orze. ZF = 0 oznacza znalezienie żądanej wartości.

(C) KISI d.KIK PCz 2023 PROGRAMOWANIE WEKTOROWE I RÓWNOLEGŁE 177

### Inne operacje

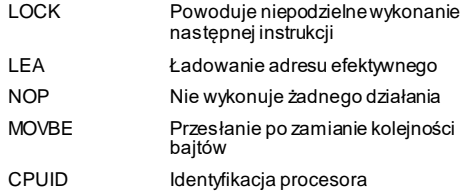

(C) KISI d.KIK PCz 2023 PROGRAMOWANIE WEKTOROWE I RÓWNOLEGŁE 178

Wpły wa na f lagi: -

# Prefiks LOCK

#### lock

Pow oduje w ystawienie sygnału LOCK procesora i w ykonanie w sposób niepodzielny instrukcji:

add, adc, and, brc, btr, bts, cmpxchg, cmpxch8b, cmpxch16b, dec, inc, neg, not, or, sbb, sub, xor, xadd i xchg,

#### **jeśli argument celu jest w pamięci**.

#### lock btr

(C) KISI d.KIK PCz 2023 PROGRAMOWANIE WEKTOROWE I RÓWNOLEGŁE 179

# Przykład

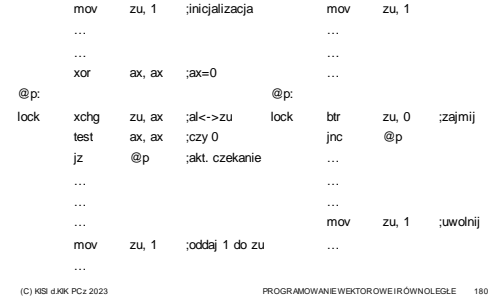

## Instrukcja LEA

lea cel, źródło Wczytanie wyznaczonego adresu źródła do rejestru celu. cel := adres źródła

> lea eax, [edx+esi\*4+12]; eax = edx + esi \* 4 + 12 lea rax,  $[rdx + rs^*4 + 12]$ ; rax =  $rdx + rs^*4 + 12$

(C) KISI d.KIK PCz 2023 PROGRAMOWANIE WEKTOROWE I RÓWNOLEGŁE 181

# Przykład

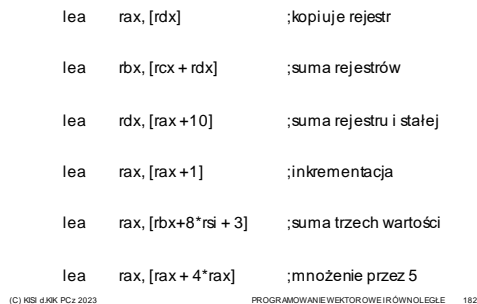

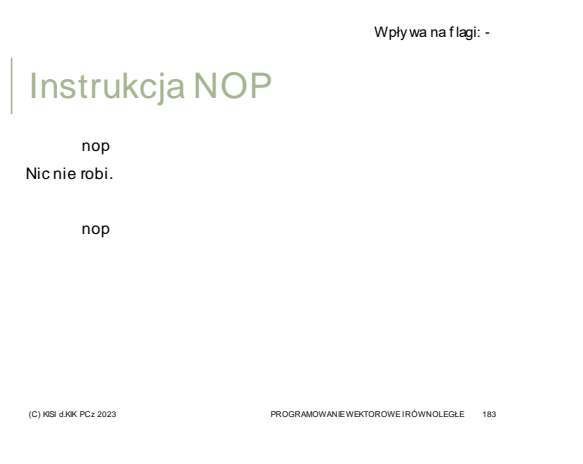

Wpły wa na f lagi: -

## Instrukcja MOVBE

movbe cel, źródło

Przesłanie po zamianie kolejności bajtów. Jeden z argumentów musi być rejestrem (16, 32, 64).

cel := zamień(źródło)

movbe eax, zmienna

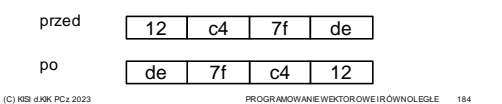

Wpły wa na f lagi: -

# Instrukcja CPUID

cpuid

Identyfikacja procesora jest możliwa, jeśli bit 21 flaga ID w rejestrze flag może być zmieniana. Na podstawie EAX (czasem też ECX) podaje w EAX,EBX,ECXi EDX różne informacje o procesorze.

(C) KISI d.KIK PCz 2023 PROGRAMOWANIE WEKTOROWE I RÓWNOLEGŁE 186

cpuid

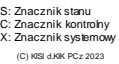

Rejestr flag

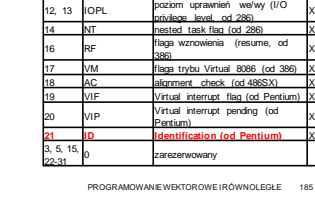

Rejestr flag w architekturze Intel x86

1 1 zarezerwowany

bit Skrót/wartość opis typ ga przeniesienia (carr

9 IF flaga zezwolenia na przerwania (interrupt enable)

10 DF flaga kierunku (direction) C 11 OF flaga przepełnienia (overflow) S

ga parzystośc 4 AF flaga wyrównania (adjust) S 6 ZF flaga zera (zero) S 7 SF flaga znaku (sign) S <sup>8</sup> TP flaga umożliwiając a krokowe

wykonanie (trap) X

X

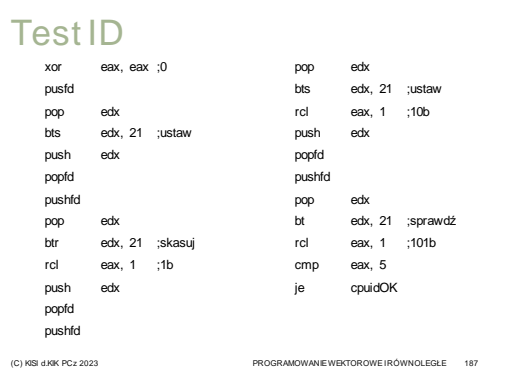

# Przykład

mov eax, 0 cpuid

Zwraca wartość maksymalną dla cpuid oraz identyfikator producenta:

eax = max ebx = 'Genu' ecx = 'ntel' edx = 'ineI'

(C) KISI d.KIK PCz 2023 PROGRAMOWANIE WEKTOROWE I RÓWNOLEGŁE 188

# CPUID EAX=1

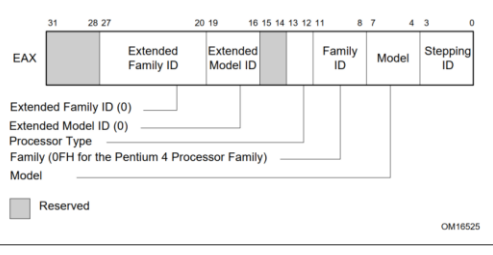

(C) KISI d.KIK PCz 2023 PROGRAMOWANIE WEKTOROWE I RÓWNOLEGŁE 189

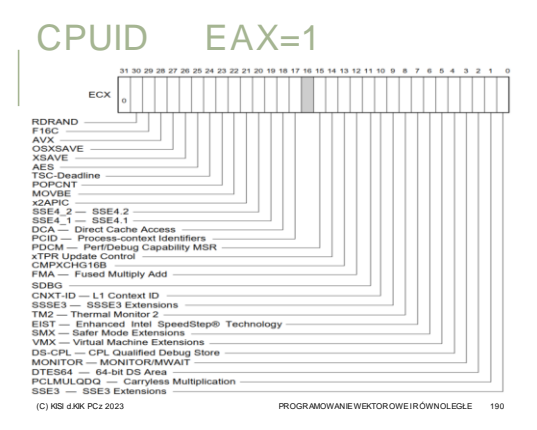

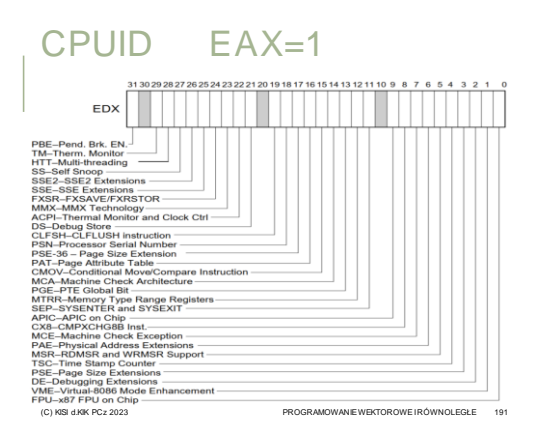

# Przykład

Sprawdzenie, czy procesor posiada technologię MMX.

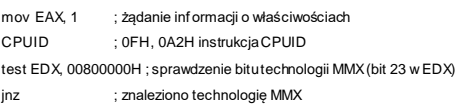

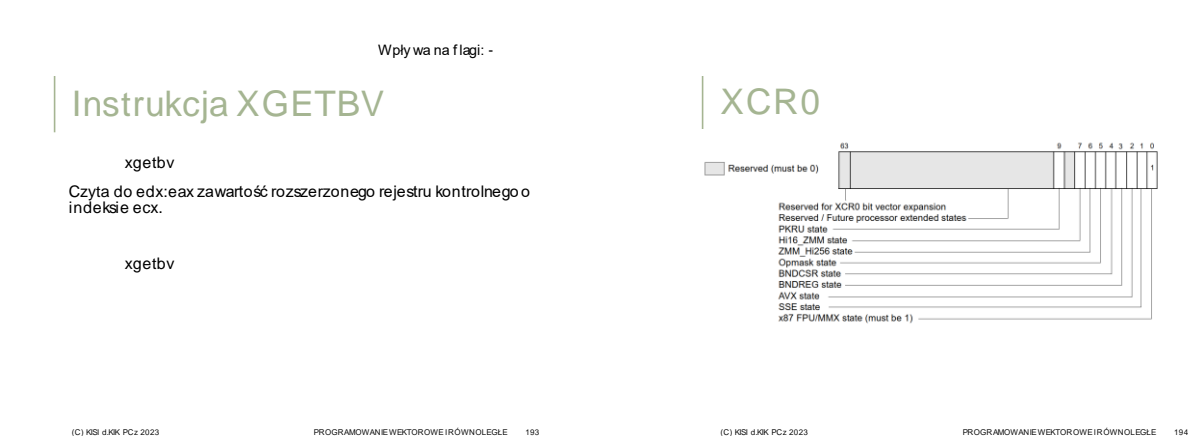

Przykład - Sprawdzenie, czy procesor posiada technologię AVX.

#### supports\_AVX proc

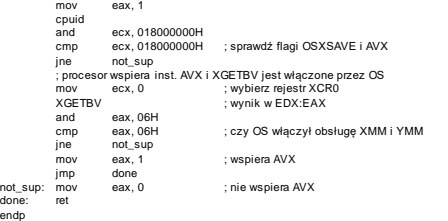